Mestrado em Engenharia Informática Estágio Relatório Final

# Enhancing chat bots using machine learning

### Tiago Rodrigues

tmrodr@student.dei.uc.pt

Orientador(DEI): Professor Doutor Hugo Oliveira

Orientador(WIT): Ricardo Loureiro Data: 23-01-2018

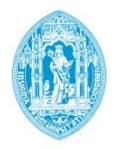

**FCTUC DEPARTAMENTO DE ENGENHARIA INFORMÁTICA** FACULDADE DE CIÊNCIAS E TECNOLOGIA UNIVERSIDADE DE COIMBRA

Mestrado em Engenharia Informática Estágio Relatório Final

# Enhancing chat bots using machine learning

### Tiago Rodrigues

tmrodr@student.dei.uc.pt

Orientador(DEI): Professor Doutor Hugo Oliveira

Orientador(WIT): Ricardo Loureiro

Júri Arguente: Professor Doutor Henrique Madeira

Júri Vogal: Professor Doutor Carlos Nuno Laranjeiro

Data: 23-01-2018

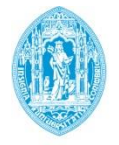

**FCTUC DEPARTAMENTO DE ENGENHARIA INFORMÁTICA** FACULDADE DE CIÊNCIAS E TECNOLOGIA UNIVERSIDADE DE COIMBRA

# Agradecimento

Gostaria de agradecer ao meu orientador Dr. Hugo Oliveira, pela paciência e pelos conselhos dados durante este processo.

O meu agradecimento ainda ao Dr. Henrique Madeira e ao Dr. Carlos Nuno Laranjeiro, pelas críticas construtivas que ajudaram a moldar este trabalho e a torná-lo mais claro.

À WIT-Software, em especial nas pessoas de Ricardo Loureiro e Pedro Andrade, pela oportunidade de estagiar na área de sistemas inteligentes e num projeto tão relevante e atual.

Aos colegas na WIT-Software com quem troquei ideias, e que certamente tiveram um impacto no trabalho final apresentado.

Ao Joel Bernardo, pela revisão deste documento.

À minha família, por todo o apoio dado ao longo deste percurso.

E a Deus, pela sua Graça.

A todos muito obrigado. Tiago Rodrigues

### Resumo

A importância de um bom atendimento ao cliente implica por parte das grandes empresas na área das telecomunicações a subcontratação de call centers, o que se traduz numa grande complexidade ao nível da gestão de recursos e informação, com um custo associado elevado.

A tipologia de perguntas dos consumidores realizadas aos call centers segue aproximadamente o princípio de Pareto, onde um pequeno número de perguntas corresponde a uma grande quantidade de casos. Neste trabalho, exploramos a possibilidade de criar um sistema híbrido Humano/Máquina que seja capaz de responder de forma autónoma e automática às perguntas mais frequentes, bem como às perguntas mais exigentes, recorrendo sempre que necessário à ajuda do assistente humano. Isto permite reduzir de forma drástica a carga de assistência do call center, e aliviar focos de frustração entre cliente e assistente durante as sessões de apoio.

Com a possibilidade de aprender através da sua utilização frequente, o sistema desenvolvido será ainda capaz de responder a um número cada vez maior de perguntas.

Para atingirmos este objetivo, exploramos vários modelos de aprendizagem e vários conjuntos de features para tentarmos encontrar o modelo que melhor se adequa às necessidades das empresas.

Dada a natureza híbrida da solução com os modelos desenvolvidos é possível responder a 80% das questões mantendo a taxa de erro nos 0%

Com este sistema, damos resposta a duas necessidades do mercado. Primeiramente, oferecemos ao utilizador uma forma de ter as suas questões respondidas em formato de texto, algo que os estudos de mercado apontam como preferencial e como tendência atual. Em segundo lugar, apresentamos às empresas um plano de assistência mais económico e com gestão menos complexa.

Keywords: Call Center , Apoio ao cliente, Learning Model, Machine Learning, Similaridade Semântica, SVM, NLP

### Abstract

A good customer support is essential for big companies in the telecommunications sector and it frequently entails difficulties subcontracting call centers, specifically issues managing human resources and great volumes of information, all of which end up surging up the costs.

The type of question asked to the call center follows the Pareto principle, where a small subset of questions appears in a big number of the calls. In this work, we try to explore the possibility of using a hybrid system, as Human/Machine. This would be able to answer frequent questions automatically, as well as difficult questions with the help of the human expertise, thus relieving the workload on the call center.

With the possibility to learn from its frequent usage, the system that's developed will be able to have a greater capacity at answering an ever increasing number of questions.

To achieve this goal, we explore some learning models and try different sets of features, in order to find a suitable model that can respond to the companies' needs. Taking into account the hybrid nature of the solution, following the models developed, it's possible to answer to about 80% of the questions, and still have an error percentage of 0%.

With this system, we tackle two big needs of the market. First by providing the user with a way to have his questions answered in a textual manner, something a market study has shown the users are increasingly demanding and that is on trend. And secondly, by presenting companies with a less expensive and less complex support plan.

Keywords: Call Center ,Customer support, Learning Model, Machine Learning, Semantic simmilarity, SVM, NLP

# Conteúdo

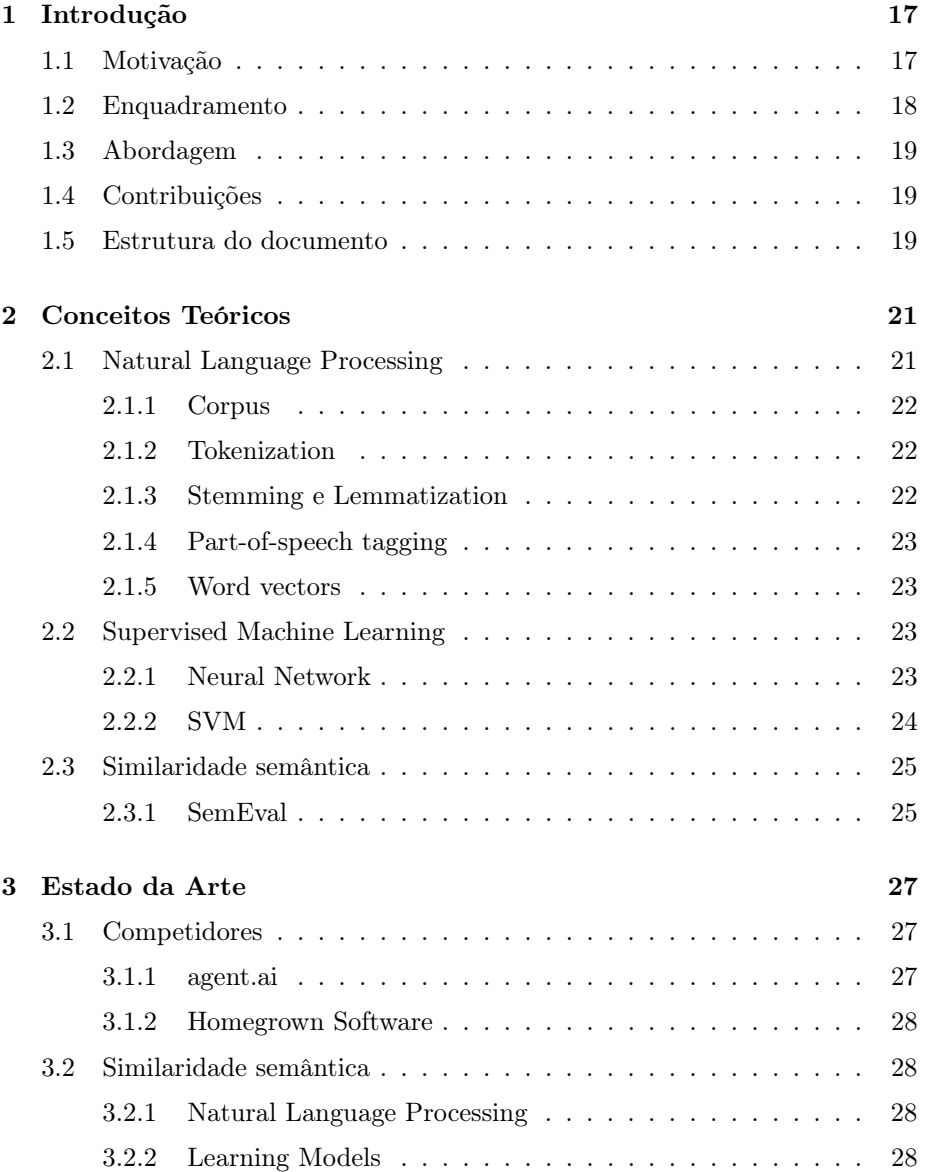

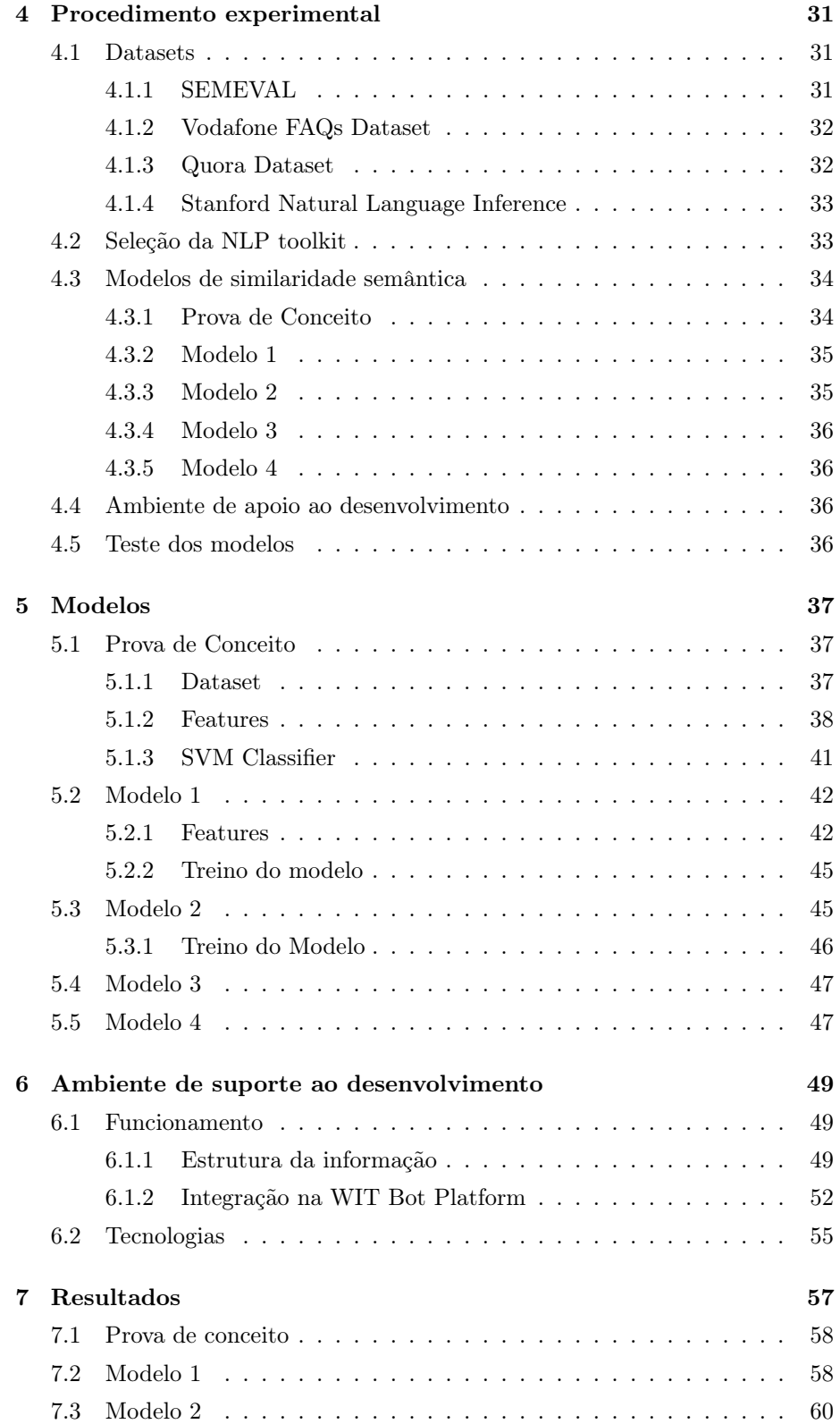

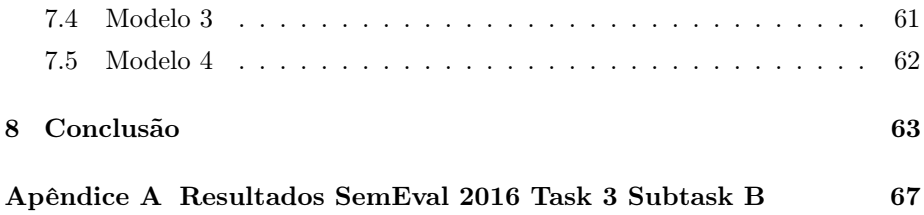

# Lista de Tabelas

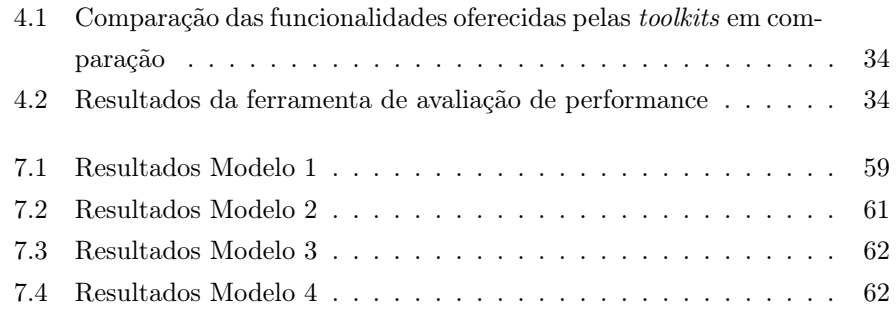

# Lista de Figuras

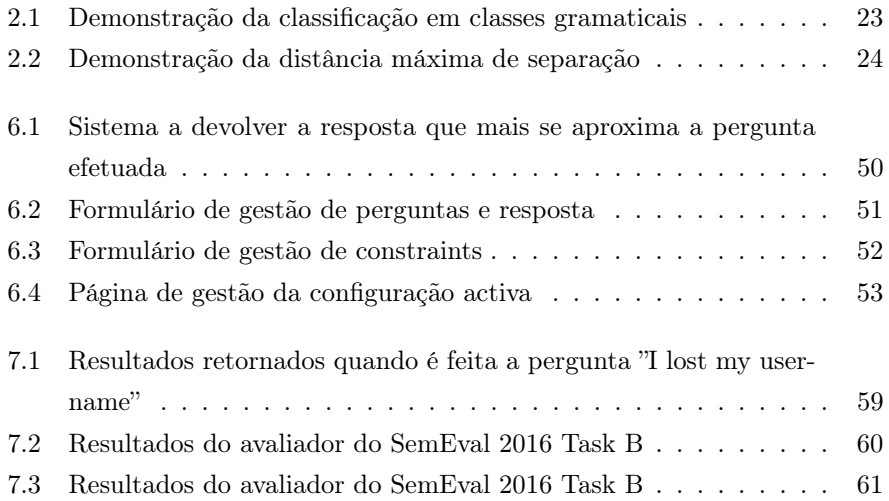

## Lista de acrónimos

- GloVe Global Vectors for Word Representation
- MWC Mobile World Congress
- NLP Natural Language Processing
- PLN Processamento de Linguagem Natural
- POC Proof Of Concept
- POS Part-Of-Speech
- SEMEVAL (International Workshop on) Semantic Evaluation
- SNLI Stanford Natural Language Inference
- SVM Support Vector Machine
- XGB or XGboost eXtreme Gradient Boost

### Capítulo 1

# Introdução

– O recente investimento das grandes multinacionais no mercado das assistentes pessoais mostra que, e cria uma abertura por parte dos clientes para interagir com a informação de forma inovadora. Os utilizadores, e por sua vez, clientes, estão cada vez mais exigentes. A rapidez no acesso à informação, assim como a relevância da mesma, são aspetos determinantes para decidirem contratar o suporte.

Sabendo que os utilizadores estão cada vez mais familiarizados com bots e o seu funcionamento, isso constitui uma excelente oportunidade para dar um passo na direção da resulução de um problema de eficiência de operação e custos no mercado das telecomunicações (TELCO).

#### 1.1 Motivação

O apoio ao cliente é uma área fundamental para a fidelização dos clientes, daí ser vital para as empresas fornecerem este serviço. A maneira mais comum de Apoio ao cliente na área das telecomunicações é a utilização de call centers para lidar com as questões dos clientes, mas esta solução tem os seus custos associados. Exige despesas operacionais, de recursos humanos, e limitações recorrentes da necessidade de funcionamento constante.

Quando questionados sobre se preferiam suporte em formato de texto em vez de chamadas telefónicas, 64% dos clientes referiram que o utilizariam se estivesse disponível[11]. Isto permitiria reduzir o número de chamadas no call center . Mas para esta redução de chamadas no call center poder ser traduzida numa redução de custos, a solução alternativa teria de ser necessariamente mais barata. Para tal, o nosso objetivo será automatizar a resposta aos pedidos de

assistência via texto o mais possível, sem prejudicar a qualidade da assistência oferecida ao cliente.

#### 1.2 Enquadramento

Este relatório foi elaborado no contexto do mestrado em Engenharia Informática na área de sistemas inteligentes, durante o estágio inserido no programa curricular. O estágio teve lugar na WIT Software, S.A. com sede em Taveiro.

O trabalho enquadra-se numa solução de suporte ao cliente inteligente da WIT que permitirá reduzir os custos associados a esta atividade para empresas prestadoras de serviços.

O meu objetivo foi implementar um sistema que fosse capaz de interpretar uma pergunta do cliente, e procurar entre as respostas que está habilitado a fornecer qual a que mais se adequa à pergunta realizada, (com base no cálculo do índice de confiança associado a cada resposta) a este sistema é chamado de knowledgebase.

Existe um sistema que verifica se a confiança associada fica aquém de um determinado limiar. Se esse cenário se verificar, então existe um mecanismo que tratará de reconhecer essa discrepância e de reencaminhar a conversação para um operador.

Neste caso, existem vários níveis de ação que o operador pode tomar.

- Pode verificar que a resposta que o sistema sugeriu está de fato certa e validá-la.
- Pode selecionar entre aquelas que o sistema não escolheu manualmente, caso a resposta sugerida esteja errada. Contudo a resposta correta existe no sistema.
- Pode ter de inserir a resposta manualmente caso a pergunta ainda não esteja no sistema

Em qualquer um dos casos, quando um operador intervém, é gerada informação adicional que pode ser usada pelo sistema para o treinar e enriquecer os dados. Se a resposta já estiver no sistema, então é adicionada a pergunta tal como foi escrita pelo cliente como mais uma forma de apresentar aquela resposta. Se ainda não estiver no sistema, o operador poderá adicionar a resposta, assim como um conjunto de perguntas que a devem desencadear.

#### 1.3 Abordagem

Durante o decorrer do estágio foi necessário decidir como usar processamento de linguagem natural para melhorar a experiência com chat bots, em coordenação com os responsáveis foi decidido que a maneira mais óbvia de abordar o o problema seria fazer uso de métodos de similaridade semântica (semantic similarity) , ou seja, métodos automáticos que têm como objectivo quantificar a proximidade entre o significado de dois fragmentos de texto. Com esta abordagem é possível fazer correspondência uma pergunta feita pelo cliente com todas as perguntas já inseridas no sistema. A expectativa é que uma resposta correta para uma pergunta, também será válida para uma pergunta semanticamente equivalente.

A semelhança semântica utiliza ferramentas de processamento de linguagem para extrair características das frases e modelos de aprendizagem, com o objetivo de criar um modelo que permita classificar se duas frases são semanticamente equivalentes.

#### 1.4 Contribuições

Durante o estágio foi possível desenvolver modelos que forma usados em POC (Proof of concept) demonstrados em feiras como a Mobile World Congress (MWC) de Barcelona e de Shangai. Entre as principais contribuições deste trabalho destacam-se um sistema integrado no eco-sistema de bots da WIT que melhore a performance com o tempo e a utilização. Temos a noção que o nossa solução vai errar. Porém, um dos objetivos deste trabalho é criar uma solução capaz de errar com o menos prejuízo possível para o cliente. Pretendemos por isso treinar o sistema para que este esteja skewed e não responder quando a certeza é baixa, e nem tentar a solução do best guess. Por isso a métrica não estará exclusivamente focado em maximizar o número de respostas corretas, mas principalmente em melhorar a razão entre respostas corretas e o número de falsos positivos.

#### 1.5 Estrutura do documento

O documento está estruturado da seguinte forma

• No capítulo 2 é são introduzidos os conceitos importantes para a compreensão deste trabalho.

- No capítulo 3 é dividido em duas partes numa delas é apresentada a concorrência enquanto na segunda parte é olhado para o estado da arte no referente a processamento de linguagem natural e também no que diz respeito a aprendizagem computacional.
- O capítulo 4 aborda as experiências realizadas mas num ponto de vista introdutório porque estas depois são aprofundadas do capítulo 5 ao 7
- O capítulo 5 detalha o processo de criação dos modelos.
- O capítulo 6 apresenta o sistema envolvente dos modelos.
- O capitulo 7 apresenta os resultados e algumas considerações aos mesmos.

### Capítulo 2

## Conceitos Teóricos

Este capitulo tem como objectivo introduzir temas específicos ao trabalho e que lhe são estruturais. Por outras palavras são apresentados conceitos de termos que ajudam na compreensão do tema, nomeadamente, Processamento de Linguagem Natural (PLN) e Aprendizagem Computacional (Machine Learning, ML).

A partir de um pedaço de texto é possível extrair informação utilizando o processamento de linguagem natural. Este trabalho assenta, por isso, em dois grandes pressupostos: conseguir extrair informação, e conseguir utilizar a informação extraída. Ter informação por si só não resolve o nosso problema. Torna-se então imperativo tratar e compreender os dados. No nosso caso pretendemos aprender e mudar o comportamento do sistema com a chegada de nova informação, sendo necessários modelos de aprendizagem que nos permitam fazer isso.

#### 2.1 Natural Language Processing

O Processamento de linguagem natural é um conjunto de técnicas que podem ser utilizadas para conseguir extrair informação do texto. Existem diversas técnicas para extrair tipos de informações diferentes.

No contexto deste trabalho são utilizadas ferramentas de processamento de linguagem natural para explorar mais profundamente as frases sujeitas ao teste de semelhança semântica. Utilizamos funções como tokenzation, lemmatization e POS, entre outras. Cada uma delas está num estágio de maturação distinto.

Todas estas técnicas têm associadas pequenos erros na resposta, o que é problemático, uma vez que o erro é cumulativo quando usado num pipeline (o presente caso).

#### 2.1.1 Corpus

Um corpus (plural corpora) é uma coleção de textos onde os modelos podem ser treinados. Dependendo do que está a ser treinado, pode ser anotado(supervised learning), ou pode não necessitar de anotações(unsupervised learning).

No caso especifico desta solução, são utilizadas ferramentas como o spaCy, que inclui modelos pré-treinados para a execução das tarefas a que se propõe. Estes modelos são pré-treinados num corpus externo à solução da WIT. Para o processo de ensinar a semelhança semântica, são usados dois datasets constituídos por pares de frases. São também indicadas se as duas frases são ou não semelhantes.

#### 2.1.2 Tokenization

Dado um documento composto por uma sequência de caracteres, tokenization é a tarefa de dividir o documento em partes chamadas tokens.[8, p. 22]. Existem casos óbvios de avaliar, como por exemplo:

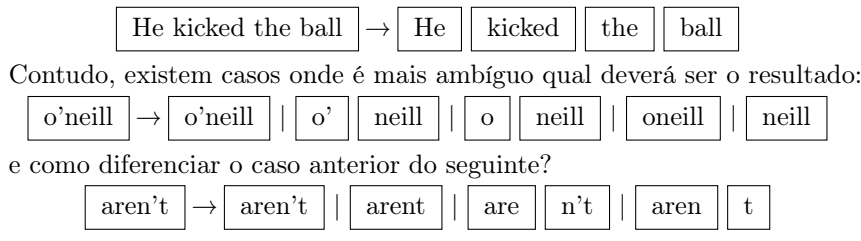

#### 2.1.3 Stemming e Lemmatization

Por razões gramaticais, documentos vão usar diferentes formas de uma palavra como organize, organizes, e organizing. Para além disso, existem famílias de derivações de palavras relacionadas com significado semelhante como democracy, democratic e democratization. O objetivo tanto de stemming como lemmatization é de fazer convergir todas as palavras relacionadas a um termo comum.

Stemming faz isto com heurísticas que removem os sufixos de derivação, embora o resultado final não seja obrigatoriamente uma palavra. Já o lemmatization é uma maneira mais cuidada de fazer o mesmo utilizando análise morfológica das palavras e dicionários. Normalmente, ao tentar retirar as terminações e retornar apenas a base ou lemma. [8, p. 32]

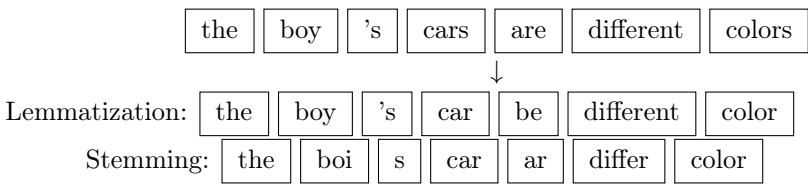

#### 2.1.4 Part-of-speech tagging

Figura 2.1: Demonstração da classificação em classes gramaticais

|  |  | the boy 's cars are different colors |  |
|--|--|--------------------------------------|--|
|  |  | DT NN JJ NNS VBP JJ NNS              |  |

Part-of-speech tagging consiste na classificação de palavras como nomes, verbos, advérbios, ou algo mais específico. Pode-se especificar, por exemplo, o tempo verbal e a pessoa, ou outros, quando essa informação é aplicável. Na imagem 2.1 mostramos um exemplo da classificação gramatical para uma frase de exemplo.

#### 2.1.5 Word vectors

Word vectors é a representação de uma palavra por um vetor a N dimensões, sujeito a um processo de treino não supervisionado. Como é treinado num corpus muito extenso, adquire algumas propriedades interessantes, como clustering de termos relacionados. Existem varios algoritmos para a criação destes vectores sendo os mais conhecidos GloVe[12] e WordVec[9]

#### 2.2 Supervised Machine Learning

Learning models é o processo onde este trabalho está assente. A necessidade de aprender com exemplos em vez de com modelos handcrafted onde é necessário a criação de regras e de exceções, é o que torna este trabalho diferenciador. Para isso são criados modelos que com informação e treino podem aprender a classificar duas frases como semelhantes ou como diferentes.

#### 2.2.1 Neural Network

Redes neuronais consiste num conjunto de camadas onde cada camada está densamente conectada à camada seguinte. Cada rede neuronal tem uma camada de entrada e uma camada de saída, estando separadas por um conjunto de camadas chamado "camadas escondidas". Cada conexão tem um peso associado. No processo de treino, esses pesos são alterados por algoritmos de backpropagation com o intuito de convergirem para valores que modelem para casos nunca vistos.

#### 2.2.2 SVM

Support Vector Machine é uma abordagem que tenta maximizar a distância entre duas classes. Para isso usa o método da "estrada mais larga". Como podemos ver na figura 2.2, existem duas classes, e o objetivo neste caso a duas dimensões é encontrar a linha que separe as classes, e que maximize a distância ao ponto mais próximo de cada classe.

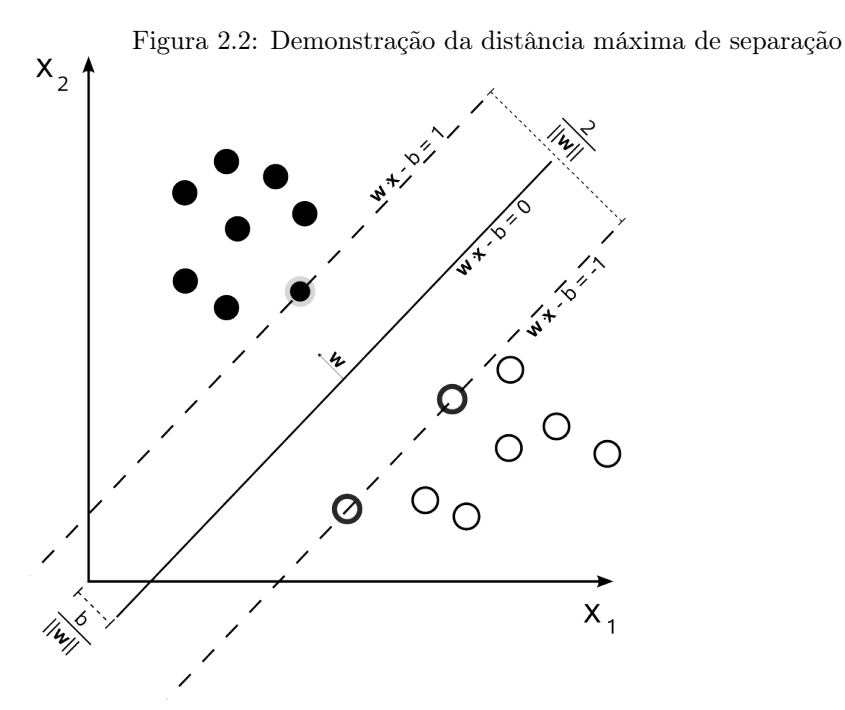

Fonte: https://commons.wikimedia.org/wiki/File:Svm\_max\_sep\_hype rplane\_with\_margin.png (Retirado no dia 19 de Dezembro de 2017)

#### XGBOOST

Extreme Gradient Boostng é um processo supervisionado e iterativo para a construção de um classificador. Composto por vários classificadores mais simples. Utiliza o método de gradiente descendente para decidir qual o conjunto de classificadores simples que fazem parte da solução.

#### BI-LSTM

BI-LSTM é um processo supervisionado de aprendizagem. Para além dos resultados este destacasse pela forma diferenciada das suas features. Enquanto os modelos anteriores as features têm de ser de tamanho fixo e numéricas a BI-LSTM é alimentado a partir dos word vectores de cada palavra na frase. Recebendo iterativamente um de cada vez e mudando o seu estado interno com a chegada de cada palavra.

#### 2.3 Similaridade semântica

Semelhança semântica é a medida que quantifica a proximidade semântica entre dois pedaços de texto, e constitui por isso uma disciplina da análise semântica. Para isso recorre-se ao uso de técnicas de NLP e de Machine learning para a construção de modelos que permitam comparar se duas frases são ou não semelhantes.

#### 2.3.1 SemEval

O SemEval é um workshop internacional em avaliação semântica, que todos os anos abre tarefas relacionadas com avaliação semântica para promover a investigação dentro da área. Vários conferencias já ocorreram e varias tarefas já foram avaliadas mas no contexto deste relatório a tarefa 3B do SemEval 2016 [10] é a mais relevante. A tarefa é sobre modelação de semelhança semântica entre perguntas que é exatamente a abordagem que iremos seguir.

### Capítulo 3

### Estado da Arte

No estudo do estado da arte este capítulo centra-se em duas frentes por um lado podemos analisar que soluções completas existentes que fazem o que nos propomos realizar os quais são os competidores diretos. Por outro lado, podemos analisar o estado das técnicas utilizadas para nós desenvolvermos a solução.

#### 3.1 Competidores

Quando analisamos o projeto como um todo em vez de nos centrarmos apenas nos módulos de similaridade semântica o numero de soluções existentes reduz drasticamente, por isso vale a pena não só analisar a concorrência existente mas também a possibilidade de empresas criarem o seu próprio software a partir das ferramentas que têm sido disponibilizadas

#### 3.1.1 agent.ai

Agent.ai é uma solução que permite criar uma plataforma para apoio ao cliente com "AI Automated Agent Responses" e com "AI Agent-Assisting Responses", de fácil integração em todos as plataformas de messaging. Embora seja difícil avaliar quais as tecnologias utilizadas, é afirmado que aprende com a experiência, e por isso necessariamente algo que não funciona apenas rules-based. Tem um frontend apelativo e intuitivo.

No contexto do estágio foi impossível fazer a utilização do produto devido ao modelo de negócio da empresa em causa, no processo de pesquisa dos competidores.

#### 3.1.2 Homegrown Software

Devido ao facto dos clientes a quem esta solução se dirige serem empresas tecnológicas, podemos ter de considerar a possibilidade de os clientes preferirem criar as suas próprias soluções em vez de recorrer á solução desenvolvida. Isto torna-se possível porque empresas como o Facebook estão a libertar em regime de código aberto soluções que fazem parte do trabalho difícil.

#### 3.2 Similaridade semântica

A similaridade semântica, assim como outros campos na área do processamento da linguagem natural, tem evoluído muito com o ressurgimento de redes neuronais e com o surgimento de *Deep Neural Network*. Isto cria necessariamente uma dicotomia do estado da arte no momento do início da tese e do seu estado atual. Enquanto os melhores modelos durante o SemEval 2016 faziam recurso a tecnologias como as descritas no modelo 1[7], durante o estágio foi possível observar que os resultados obtidos pela utilização de word embeddings como o gloVe[12] ultrapassaram os métodos mais tradicionais, dando um novo fôlego a toda a área de processamento de linguagem natural.[13]

#### 3.2.1 Natural Language Processing

Para o processamento de linguagem natural é utilizado o spaCy, uma ferramenta com um compromisso interessante entre precisão e eficiência, sem prescindir da facilidade de uso[5]. Foi escolhido depois de comparado com openNLP e NLTK. Se a escolha fosse feita no momento da escrita do relatório, consideraria adicionar à comparação Parsey McParseface, da Google. Mas por ser um produto muito recente, não houve possibilidade de análise no momento da comparação.

Por ser um toolkit bastante completo, seleccionei o spaCy. Ele implementa todas as features necessárias, e apresenta uma implementação de algoritmos eficientes sobre todas as áreas, pode ser visto os resultados da comparação no capitulo 4.2 do presente relatório

#### 3.2.2 Learning Models

Relativamente à semelhança semântica, as abordagens que conseguiram melhores resultados no SEMEVAL 2016 usavam SVMrank como classificador[7]. Como o exercício que estamos a tentar resolver era equivalente à estratégia passou por tentar usar o mesmo classificado. Contudo testamos com sucesso o XGBoost e apercebemos da melhoria dos resultados XGBoost por isso alteramos o modelo de aprendizagem. Como referido anteriormente também os modelos mais tradicionais foram ultrapassados por algoritmos como BI-LSTM recorrentes da nova revitalização.

### Capítulo 4

## Procedimento experimental

Neste capítulo descrevem-se as principais experiências que suportaram as decisões tomadas durante este trabalho e tentamos explicar os detalhes da implementação da nossa ferramenta que permite o teste da similaridade semântica. Este capítulo dá-nos a conhecer os detalhes dos dataset e da tomada de decisão relativa a ferramenta utilizada e introduz os temas discutidos nos capítulos seguintes dos modelos e dos resultados.

#### 4.1 Datasets

Na generalidade dos projetos de Inteligência Artificial, a qualidade do projeto está altamente dependente da qualidade da informação disponível. Como este projeto não tem como objetivo automatizar um processo implementado e em funcionamento, não existe um histórico de utilização que possa ser utilizado como ferramenta de ensino para os modelos. Por este motivo, foi construído um dataset a partir da Vodafone FAQs. Este dataset é usado para a fase de teste. Foram utilizados outros dois *datasets*: um criado para um concurso da Quora<sup>1</sup>, e outro designado *Stanford Natural Language Inference* (SNLI)[4]<sup>2</sup>, que é o da Universidade de Standford. Este tem sido utilizado em investigação na área de NLP desde que foi criado.

#### 4.1.1 SEMEVAL

Durante a fase de aquisição de conhecimento e de familiarização com a área foi usado o dataset do SEMEVAL. A vantagem da utilização deste dataset era

 $1\,\mathrm{https://www.ka~ggle.com/c/quora-question-pairs}$ 

<sup>2</sup>https://nlp.stanford.edu/projects/snli/

a quantidade de literatura que tinha associada e a possibilidade de comparar os resultados com a literatura. Mais especificamente, foi utilizado o dataset do SEMEVAL 2016 task 3 [1], com especial foco na subtask B que consiste na semelhança entre perguntas, sendo que esta constitui a base do nosso trabalho. O dataset está estruturado em post (cada post é constituído por um título e por um corpo), e para cada um deles existem dez posts associados, juntamente com a nota referente à semelhança entre eles.

#### 4.1.2 Vodafone FAQs Dataset

Com o objetivo de fazer provas de conceito dentro do âmbito e da área dos clientes a quem iria ser demonstrado, foi-me pedido que criasse um dataset a partir das Vodafone FAQs. Para isso selecionamos categorias especificas das Vodafone FAQ retiramos todas as questões e compilamos um Dataset dentro da área em que o projecto iria ser demonstrado, Este dataset simularia o funcionamento de um sistema já em operação, onde cada questão tem mais que uma maneira de fazer a pergunta. Num cenário de utilização real é possível que cada pergunta seja feita de várias maneiras, devido à natureza híbrida da solução. Foram atribuídas quatro maneiras possíveis de fazer a mesma pergunta, e uma adicional que não é carregada para a knowledgebase, mas que em vez disso é usada para teste. Este dataset foi criado apenas por duas pessoas o que significa que não é uma amostra representativa do conjunto de pessoas que irá fazer perguntas.

#### 4.1.3 Quora Dataset

O dataset da Quora foi disponibilizado para um concurso da Kaggle. Consiste em pares de frases, e inclui a avaliação se estas têm ou não o mesmo significado. Este corpus é constituído por mais de 400 000 pares de frases marcadas como equivalentes ou como diferentes.

Este conjunto de frases é sobre os mais variados temas, e não se centra exclusivamente em telecomunicações.

Exemplo 1:

"What is the step by step guide to invest in share market in india"

"What is the step by step guide to invest in share market?"

Diferentes

Exemplo 2:

"How should I prepare for CA final law?"

"How one should know that he/she completely prepare for CA final exam?"

Semelhantes

#### 4.1.4 Stanford Natural Language Inference

O corpus fornecido pela Universidade de Standford classifica cada par de frases em três categorias diferentes: contradizentes, condizentes ou neutras. É considerado ainda um passo intermédio, por forma a que as condizentes passem a ser a classe positiva e todas as outras frases representem a classe negativa. Exemplo 1

"A black race car starts up in front of a crowd of people. contradiction" "A man is driving down a lonely road."

Contradizentes

Exemplo 2

"An older and younger man smiling."

"Two men are smiling and laughing at the cats playing on the floor"

Neutras

Exemplo 3

"A soccer game with multiple males playing." "Some men are playing a sport." Sinónimos

#### 4.2 Seleção da NLP toolkit

Para escolher qual a ferramenta de NLP que seria usada durante o estágio foram submetidos três toolkits, (spaCy, NLTK[3], OpenNLP[2]) a teste. Estudando as ferramentas pareceu-me desde logo pela simplicidade de usar, pelo facto de ser um projeto melhor organizado e pelo facto de implementar mais funcionalidades, ver tabela 4.1, que a minha preferência iria recair sobre a toolkit spaCy, contudo era necessário analisar e perceber se o spaCy não ficava significativamente atrás das outras soluções existentes na questão da performance dos modelos. Foram testados tokenization, lemmatization e POS. Não foi testada a dependency tree, porque nem o NLTK nem o openNLP a implementam.

Foi construído um avaliador que dado um texto com golden standard incluído, utilizaria cada um dos toolkits anteriores para gerar uma solução a ser comparada com o golden standard. Para isso teve de se ter em conta um erro sistemático devido a implementações de standards diferentes das incluídas com o texto. Na prática, trata-se de um exercício de tradução para um standard comum a todos. Depois são criadas matrizes de confusão para cada um dos toolkits, bem como os totais de erro para cada uma das categorias. Na tabela

|                                  | SpaCy         | OpenNLP | <b>NLTK</b> |
|----------------------------------|---------------|---------|-------------|
| Tokkenization                    | Sim           | Sim     | Sim         |
| Lemmatization                    | Sim           | Sim     | Sim         |
| POS parser                       | Sim           | Sim     | Sim         |
| Dependency parser                | Sim           | Não     | Não         |
| Entities Recognition             | Sim           | Sim     | Sim         |
| Co-reference                     | Não           | Sim     | Não         |
| WordVec Integrado                | $Sim$ (gloVe) | Não     | Não         |
| Processamento paralelo integrado | Sim           | Não     | Não         |

Tabela 4.1: Comparação das funcionalidades oferecidas pelas toolkits em comparação

Tabela 4.2: Resultados da ferramenta de avaliação de performance

|                                     | SpaCv      | OpenNLP   | NLTK               |
|-------------------------------------|------------|-----------|--------------------|
| POS(Agrupado)                       | 92.15\%    | 92.14\%   | 92.67%             |
| POS(Especifico)                     | 87.12\%    | 86.31\%   | 88.83%             |
| Lemmatization                       | $97.29\%$  | $95.26\%$ | 95.78%             |
| Tempo de execução (494513 palavras) | $57.6$ Seg | $>25$ Min | $58.5 \text{ seg}$ |

4.2 é apresentado o sumário dos resultados, onde é possivel de observar que o spaCy não é pior do que nenhuma das toolkits testadas e como oferecia mais funcionalidades foi escolhida.

#### 4.3 Modelos de similaridade semântica

A Knowledgebase foi criada de maneira modelar. O modelo de comparação era uma peça central, contudo continuou a ser uma peça. Durante o estágio experimentaram-se vários modelos. Aqui é possível ver-se a motivação por detrás da criação de cada um deles, e no capítulo seguinte, é apresentado um plano detalhado sobre o funcionamento de cada um.

#### 4.3.1 Prova de Conceito

A prova de conceito foi o único modelo que foi treinado e implementado para trabalhar com a informação do dataset do SemEval. Foi baseado na implementação de [7].

A solução é baseada numa abordagem onde ambos os posts são decompostos de maneira a depois poderem ser comparados entre eles. São decompostos em características facilmente comparáveis, como o número de verbos do post, ou quais os adjetivos em cada um deles.

Como dito anteriormente, depois da decomposição dos dois posts é necessário

fazer a comparação entre eles e gerar um vetor de features. Algumas delas são simples, como a diferença do número de verbos usados (fazendo referência ao exemplo dado no parágrafo anterior), mas outras são mais complexas (como por exemplo se existir um adjetivo em cada um e se pretender saber se estes são sinónimos). Para isso usamos gloVe, que tem como grande vantagem o facto da cosine similarity estar perto de 1 para sinónimos, e perto de 0 para palavras não relacionadas.

Como classificador foi utilizado SVM com Kernel polinomial, tendo sido treinado com o dataset fornecido pelo SemEval 2016 task B.

Os resultados deste modelo têm de ser por isso comparados com os da literatura em vez de serem comparados com os outros por mim implementados.

#### 4.3.2 Modelo 1

O modelo 1 constitui a implementação do modelo que funcionou como prova de conceito. Com algumas pequenas alterações desde logo os dados deixam de ser posts e passam a ser perguntas diretas como tal a decomposição em titulo e corpo deixa de fazer sentido.

Outra das alterações deve-se ao facto de pretendermos um modelo com tempo de resposta aceitável. O modelo anterior apenas comparava um post com um conjunto de outros 10 posts, mas no caso de utilização previsto para a knowledgebase era necessário que o modelo comparasse cada pergunta com todas as questões na base de dados. Por isso foi reduzido o número de características que descrevem com a retirada da versão detalhada da categoria gramatical e a retirada do reconhecimento de entidades.

O XGBoost foi utilizado como classificador e treinado no dataset do Quora, porque este obteve melhores resultados do que o dataset de SNLI.

#### 4.3.3 Modelo 2

O modelo 2 aparece devido à dificuldade em perceber o que fazer na situação de ser necessário comparar os vetores de duas frases quando ambas as frases têm mais de um elemento na categoria em questão. Por exemplo, se a frase A contiver os verbos "andar"e "ouvir"e a frase B contiver os verbos "caminhar"e "escutar", podemos fazer a média da semelhança da comparação (utilizando para isso cosine similarity) dos 4 pares possíveis mas dois deles servem só para diminuir a média. Como resolução para este problema no Modelo 1 para além da média das semelhanças adicionamos a média dos máximos nas duas direções e isso serviu de inspiração para resolver o assignment problem de todas as palavras da frase A para todas as palavras da frase B

#### 4.3.4 Modelo 3

Durante parte de investigação para implementar bi-directional LSTM, encontramos um modelo com o objectivo de representar cada frase como um vector, ou seja uma representação semântica de cada frase como um vector. Os dois vectores são combinados gerando um conjunto de features que pode ser utilizado como classifcador.

Este modelo genérico de representação semântica foi treinado com o dataset do SNLI para a tarefa de semelhança semântica. Utiliza bi-directional LSTM com recurso a caracterização das palavras em vetores feito pelo gloVe.

#### 4.3.5 Modelo 4

Devido à intuição dada pelo gloVe onde é possível testar se duas palavras são relacionadas olhado para a cosine similarity foi aplicada a mesma métrica entre os vetores integrantes no modelo 3.

#### 4.4 Ambiente de apoio ao desenvolvimento

Durante o estágio foi criada a estrutura necessária para carregar e manter a informação, bem como para tornar esta informação acessível ao resto do ecossistema de bots da WIT. O tópico vai ser desenvolvido em maior detalhe no capítulo 6, onde são explicados os componentes, a arquitetura, e as tecnologias.

#### 4.5 Teste dos modelos

Para avaliar a qualidade dos modelos foi criado um teste em que todos os modelos são colocados à prova. É possível encontrar o teste e os resultados para cada um dos modelos no capítulo 7.

### Capítulo 5

# Modelos

Neste capítulo encontra-se descrito o funcionamento dos modelos implementados e que chegaram a estar integrados com o resto do sistema. Aqui não se discutem meta-heurísticas, nem todos os classificadores testados para cada uma das maneiras de recolher features. É antes uma discussão de cada maneira de recolher features implementada com o melhor conjunto de heurísticas e de classificadores testado.

#### 5.1 Prova de Conceito

Antes de se decidir se este problema seria resolvido com base em semelhança semântica foi-me pedido para testar a abordagem. Para isso implementei um modelo baseado em Franco-Salvador et al.[7]. Nesse modelo foi usado o dataset do Semeval utilizando a informação da semelhança entre posts.

#### 5.1.1 Dataset

Como descrito anteriormente, o dataset é composto por um post, chamado post original, e de dez outros posts que podem ser ou não relacionados com o original, e a nota associada a essa comparação de acordo com os avaliadores do SEMEVAL. A este conjunto mais óbvio de comparações podemos adicionar mais alguns casos. Salienta-se que:

- Pode-se assumir que cada pergunta é igual a si própria. Ao longo deste trabalho, este tipo de comparações são chamadas de self-referencing.
- Também se pode assumir que cada post é diferente de todos os outros que não estão nos 10 do dataset. Este assumir de diferenças no contexto deste

trabalho é chamado de assume-diference

Cada modelo tem o seu processo de treino. Por esse motivo, podem beneficiar de maneiras diferentes da inclusão ou da exclusão de cada um deste grupo de comparações.

#### 5.1.2 Features

Através da utilização do spaCy cada um dos posts é decomposto num conjunto de características que o descrevem. O spaCy permite decompor uma frase gramaticalmente, atribuindo categorias aos seus elementos: se é um nome, um verbo, etc. Ao todo são 18 categorias distintas (50 se pretendermos a versão mais detalhada). O spaCy também permite distinguir qual a função que uma palavra tem na frase (predicado, sujeito, num total de 60 categorias). Ainda é possível analisar se existem entidades no texto como cidades ou nomes de pessoas (num total de 20 tipos de entidade). Uma vez que nenhuma destas features é numérica e que cada conjunto de features apenas caracteriza uma frase, é impossível construir um classificador sendo por isso uma codificação intermédia da frase.

A partir da codificação intermédia, é feito o trabalho de tornar as features não numéricas em features numéricas. Para isso são usadas três técnicas diferentes.

A semelhança semântica é a comparação de duas perguntas (ver características da comparação). Por isso são calculadas as diferenças entre cada uma das características das duas perguntas.

#### Características de uma pergunta

Para cada post que entra no sistema são calculadas um conjunto de características para mais tarde ser possível comparar com outros posts (ver características da comparação).

Cada post começa por se dividir em 3 grupos, como o cabeçalho, o corpo, e a união destes dois.

$$
Grupos = [Titulo, Corpo, Conjunto]
$$

Seja tokens(g) o conjunto de tokens do grupo, com  $g \in Grups$ 

O spaCy recolhe e retorna algumas características do texto. Com essa informação é possível definir um conjunto a que chamamos particularidades.

- POS Corresponde a cada uma dos 18 POS possíveis de ser retornado pelo spaCy, não entrando na especificidade.
- TAG Parecido com o POS mas mais especifico existindo um total de 60.
- ENT Conjunto das 18 entidades detetáveis pelo spaCy.
- DEP Conjunto das 50 dependências que o spaCy consegue detetar.

$$
Particularidades = [POS \cup TAG \cup ENT \cup DEP]
$$

E definir ainda que um token t tem a particularidade p se o spaCy marcou o token t com a (POS/TAG/ENT/DEP) p

Existem 3 tipos de características de uma pergunta:

O primeiro é simplesmente o número de tokens que têm uma determinada particularidade.

$$
contagem(t,p) = \begin{cases} 1, & \text{Se t têm a particularidade de ser p} \\ 0, & \text{Nos outros casos} \end{cases}
$$

$$
T1 = \left[ \sum_{t \in tokens(g)} contactsem(t, p) : \forall p \in Particularidades \land \forall g \in Groups \right]
$$

O segundo é o conjunto de lemmas de todos os tokens que têm uma determinada particularidade.

$$
lemma(t,p) = \begin{cases} lemma(t), & \text{Se } t \text{ têm a particularidade de ser } p \\ \varnothing, & \text{Nos outros casos} \end{cases}
$$

$$
T2 = [lemma(t, p) : \forall p \in particularidades \land \forall t \in tokens(g) \land \forall g \in Grupos]
$$

O terceiro é o conjunto de vetores devolvidos pelo gloVe para todos os tokens que têm uma determinada particularidade.

$$
vector(t, p) = \begin{cases} \text{gloVe vector}(t), & \text{Se } t \text{ têm a particularidade de ser } p \\ \varnothing, & \text{Nos outros casos} \end{cases}
$$

 $T3 = [vector(t, p) : \forall p \in Particularidades \land \forall t \in tokens(g) \land \forall g \in Grupos]$ 

#### Características da comparação

Dadas duas perguntas A e B, a semelhança entre a pergunta A e a pergunta B não é inerente nem a A nem a B, mas sim às diferenças entre elas.

Para isso é necessário calcular as diferenças entre A e B, referidas apenas por features daqui para a frente.

Para cada um dos tipos de características de uma pergunta (ver Características de uma pergunta) o método de cálculo é diferente.

Para as do primeiro tipo, as features são dadas pela diferença nas contagens.

$$
F1 = [abs(C(A) - C(B)) : \forall C \in T1]
$$

Para o segundo grupo é dado pelo tamanho da intersecção do conjunto de lemmas de A e do conjunto de lemmas de B.

$$
F2 = [length (C(A) \cap C(B)) : \forall C \in T2]
$$

Cada uma das características do terceiro grupo divide-se em 4 features.

A primeira é a média dos cosine distance entre cada vetor do conjunto da pergunta A para cada um dos vetores do conjunto da pergunta B.

$$
F3\_P1 = \left[\text{median} \left(\left[\text{cosine\_distance}(a, b) : \forall a \in C(A) \land \forall b \in C(B)\right]\right) : \forall C \in T3\right]
$$

A segunda é o máximo das cosine distance entre cada vetor do conjunto da pergunta A para cada um dos vetores do conjunto da pergunta B.

$$
F3 \_P2 = \left[\text{máximo} \left( \left[\text{cosine\_distance}(a, b) : \forall a \in C(A) \land \forall b \in C(B) \right] \right) : \forall C \in T3 \right]
$$

A terceira consiste na média dos máximos. Seja gA um conjunto do tipo 3 da pergunta A e gB o conjunto correspondente a gA mas na pergunta B. Então temos a média dos cosine distances máximos a partir de cada elemento em gA para todos em gB

$$
F3 \_P3 = \left[\text{média}\left(\left[\text{máximo}\left(\left[\text{cosine\_distance}\left(a,b\right): \forall b \in C\left(B\right)\right]\right): \forall a \in C\left(A\right)\right]\right): \forall C \in T3\right]
$$

O quarto é semelhante ao terceiro, trocando a ordem das perguntas.

$$
F3\_P4 = \left[\text{median}\left(\left[\text{maximo}\left(\left[\text{cosine\_distance}\left(b, a\right) : \forall a \in C\left(A\right)\right]\right) : \forall b \in C\left(B\right)\right]\right) : \forall C \in T3\right]
$$

Por fim temos que:

$$
F3 = F3\_P1 \cup F3\_P2 \cup F3\_P3 \cup F3\_P4
$$

e que:

$$
Features = F1 \cup F2 \cup F3
$$

#### 5.1.3 SVM Classifier

SVM, ou as suas variantes, são os modelos mais utilizados em semelhança semântica[7]. Existem três classes: equivalente, relevante, e não relevante, de acordo com a definição do dataset.

Cada uma destas classificações tem uma representação binária  $[(1,0,0)]$  $(0,1,0), (0,0,1)$ .

O processo de treino de um modelo SVM começa por pegar nos dados existentes e tentar criar hiperplanos que dividam o espaço de maneira a que as classes sejam separáveis.

Cria-se assim um modelo que, se funcionasse perfeitamente para duas frases semelhantes, obteria (1,0,0). Contudo o modelo não é perfeito, sendo o resultado esperado que 1 seja atenuado e os valores onde deveriam ser zeros sejam aumentados. E ser semelhante pressupõe também vários níveis de semelhança. A ideia é que se é "mais semelhante", então também deverá ter menos ruído. Por isso foi criada uma fórmula que dá o score da comparação.

$$
x = SVM(PerguntaA, PerguntaB)
$$
  

$$
score = x[0] \times 100 + x[1] \times 50 - 100 \times x[2]
$$

#### Feature Selection e Feature reduction

Foi utilizado o coeficiente de Pearson para a seleção de features, sendo que a uma primeira vista o melhor resultado é obtido pela utilização de todas as features.

Contudo existem outros modelos que podem ser testados, para saber como afetam a precisão do modelo, estando também esta tarefa no trabalho a desenvolver.

#### 5.2 Modelo 1

Foi implementado o algoritmo da prova de conceito com algumas adaptações para o novo problema, onde já não existem posts, mas antes frases. Na readaptação do problema a solução também foi simplificada, desde logo com a retirada das particularidades TAG e ENT. Contudo alguns dos problemas presentes na prova de conceito continuaram a persistir neste modelo, como o número de features (que permanece elevado), e a informação diminuta em cada uma.

#### 5.2.1 Features

O conjunto de features que faz parte da caracterização de cada uma das frases é um subset do utilizado na prova de conceito. A informação foi reduzida devido a não trazer nenhuma mais valia e por tornar lenta a pesquisa de sistema. Isto porque para cada frase nova é necessário transformar as duas codificações intermédias no conjunto das features.

Para tentar detalhar o modelo que testa a similaridade semântica é necessário explicar vários aspetos diferentes como que dados são utilizados, as features utilizadas, os modelos de aprendizagem utilizados bem como a maneira que tudo isto se integra.

#### Treino

O treino foi feito com o dataset da Quora. Composto por pares de frases, e a anotação se as frases têm ou não o mesmo significado.

Foi testado o dataset do SNLI mas os resultados obtidos no teste eram mais baixos.

#### Querying

Quando uma pergunta é feita ao sistema, esta nova pergunta vai ser comparada com todas as perguntas no sistema. Estas estão agrupadas por grupos de questões que respondem à mesma pergunta, e por isso só é necessário que o modelo faça match com uma. Devido a este comportamento existem vantagens em favorecer o erro do lado dos falsos negativos.

#### Features

Através da utilização do spaCy cada uma das perguntas é decomposta num conjunto de características que a descrevem. Mas como referido anteriormente, a semelhança semântica é a comparação de duas perguntas (ver características da comparação) e por isso são calculadas as diferenças entre cada uma das características das duas perguntas.

#### Características de uma pergunta

Para cada pergunta que entra no sistema são calculadas um conjunto de características para mais tarde ser possível comparar com outras perguntas (ver características da comparação).

#### Seja  $tokens(f)$  o conjunto de tokens de cada frase

O spaCy recolhe e retorna algumas características da frase. Com essa informação é possível definir um conjunto a que chamamos particularidades.

- POS Corresponde a cada uma dos 18 POS possíveis de ser retornado pelo spaCy, não entrando na especificidade.
- DEP Conjunto das 50 dependências que o spaCy consegue detetar.

$$
Particularidades = [POS \cup TAG]
$$

E definir ainda que um token t tem a particularidade p se o spaCy marcou o token t com a (POS/DEP) p

Existem 3 tipos de características de uma pergunta:

O primeiro é simplesmente o número de tokens que têm uma determinada particularidade.

$$
contagem(t, p) = \begin{cases} 1, & \text{Se } t \text{ têm a particularidade de ser p} \\ 0, & \text{Nos outros casos} \end{cases}
$$

$$
T1 = \left[ \sum\nolimits_{t \in tokens(f)}contagem(t, p) : \ \forall p \in Particularidades \land \right]
$$

O segundo é o conjunto de lemmas de todos os tokens que têm uma determinada particularidade.

$$
lemma(t, p) = \begin{cases} lemma(t), & \text{Se } t \text{ têm a particularidade de ser } p \\ \varnothing, & \text{Nos outros casos} \end{cases}
$$

$$
T2 = [lemma(t, p) : \forall p \in particularidades \land \forall t \in tokens(f)]
$$

O terceiro é o conjunto de vetores devolvidos pelo gloVe para todos os tokens que têm uma determinada particularidade.

$$
vector(t, p) = \begin{cases} \text{gloVe vector}(t), & \text{Se } t \text{ têm a particularidade de ser } p \\ \varnothing, & \text{Nos outros casos} \end{cases}
$$

$$
T3 = [vector(t, p) : \forall p \in Particularidades \land \forall t \in tokens(f)]
$$

#### Características da comparação

Dado duas perguntas A e B a semelhança entre a pergunta A e a pergunta B, não é inerente nem a A nem a B mas sim às diferenças entre elas.

E para isso é necessário calcular as diferenças entre A e B. Referidas apenas por features daqui para a frente.

Para cada um dos tipos de características de uma pergunta (ver Características de uma pergunta) o método de calculo é diferente.

Para as do primeiro tipo as features são dadas pela diferença nas contagens.

$$
F1 = \left[ abs\left(C(A) - C(B)\right) : \forall C \in T1 \right]
$$

Para o segundo grupo é dado pelo tamanho da intersecção do conjunto de lemmas de A e do conjunto de lemmas de B.

$$
F2 = [length (C(A) \cap C(B)) : \forall C \in T2]
$$

Cada uma das características do terceiro grupo divide-se em 4 features.

A primeira é a média dos cosine distance entre cada vetor do conjunto da pergunta A para cada um dos vetores do conjunto da pergunta B.

$$
F3\_P1 = \left[\text{middle}\left(\left[\text{cosine\_distance}(a,b) : \forall a \in C(A) \land \forall b \in C\left(B\right)\right]\right) : \forall C \in T3\right]
$$

A segunda é o máximo das cosine distance entre cada vetor do conjunto da pergunta A para cada um dos vetores do conjunto da pergunta B.

$$
F3\_P2 = \left[\text{máximo}\left(\left[\text{cosine\_distance}(a,b) : \forall a \in C(A) \land \forall b \in C\left(B\right)\right]\right) : \forall C \in T3\right]
$$

A terceira consiste na média dos máximos. Seja gA um conjunto do tipo 3 da pergunta A e gB o conjunto correspondente a gA mas na pergunta B. Então temos a média dos cosine distances máximos a partir de cada elemento em gA para todos em gB

$$
F3 \_P3 = \left[\text{median}\left(\left[\text{maximo}\left(\left[\text{cosine\_distance}\left(a,b\right): \forall b \in C\left(B\right)\right]\right): \forall a \in C\left(A\right)\right]\right): \forall C \in T3\right]
$$

O quarto é semelhante ao terceiro trocando a ordem das perguntas.

$$
F3 \_ P4 = \left[ \text{média} \left( \left[ \text{máximo} \left( \left[ \text{cosine\_distance} \left( b, a \right) : \forall a \in C \left( A \right) \right] \right) : \forall b \in C \left( B \right) \right] \right) : \forall C \in T3 \right]
$$

Por fim temos que:

$$
F3 = F3\_P1 \cup F3\_P2 \cup F3\_P3 \cup F3\_P4
$$

e que:

$$
Features = F1 \cup F2 \cup F3
$$

#### 5.2.2 Treino do modelo

Para modelo foi utilizado o xgboost treinado no dataset da quora. Este combinação mostrou apresentar melhores resultados do que quando comparado aos modelos que utilizavam SVM.

#### 5.3 Modelo 2

Para solucionar o problema da grande partição de features do modelo anterior, foi realizado um novo modelo onde as features são mais cuidadas e acarretam consigo mais informação. Para isso em vez de subdividir em várias classes, como o modelo anterior, as palavras são agrupadas em unigramas, bigramas e 2skip1grams:

```
for i \in token \; selector(FraseA) do
   for j \in token\_selector(FraseB) do
      \text{list\_similarity} = (\text{similarity\_function(i,j), i, j)};end
end
sorted similarity = sort(list-similarity);used token A = False * len(token = selector(FraseA));used token B = False * len(token \ selector(FraseB));total \text{similarity} = 0;
for (similarity, i, j) in list similarity do
   if used token A == False AND used token B == False then
       used token A[i] = True ;used_token_B[j] = True ;
    | total_similarity += similarity ;
   end
    if all(used token A) or all(used token B) then
       break;
   end
end
total \text{similarity} = \text{average}(\text{total similarity})
```
Algorithm 1: Heurística usada para resolução do Assignment problem

#### features

Partindo dos unigramas, bigramas e 2skip1grams de ambas as frases, são criadas as features utilizando a distância Levenshtein e cosine distance fazendo estas métricas é calculado a partir de todos os elementos de um conjunto para o conjunto correspondente na outra frase para isso e é necessário resolver o assignement problem. A resolução do assignement problem é trivialmente  $n<sup>4</sup>$ podendo ser resolvido em n<sup>3</sup> a solução usa uma heurística n<sup>2</sup> garantindo ser um lowerbound. Mesmo com a utilização de uma heurística neste modelo é possível notar que este modelo é mais lento que o anterior mesmo que gere muito menos features.

#### 5.3.1 Treino do Modelo

O modelo foi treinado de maneira semelhante ao modelo 2. Utilizando também xgboost, continuando a ser treinado no dataset da quora.

#### 5.4 Modelo 3

No decorrer do estágio, o Facebook Research Group criou e disponibilizou sob licença de Creative Commons uma ferramenta para o encoding de frases. Um modelo pré-treinado que utiliza deep learning para fazer um encoder genérico que representa o valor semântico de uma frase.[6]

A utilidade de um encoder genérico para uma frase é parecido com a utilidade do gloVe vectors para palavras. Cria uma codificação para o sentido de uma frase inteira num vetor, com mais de 16000 dimensões, no qual é possível fazer operações com vetores. Para treinar o encoder, o Facebook Reserach Group utilizou o dataset de entilement e este é treinado de modo a reconhecer se duas frases são iguais, contradizentes, ou neutrais. O modelo aprende utilizando backpropagation o encoding não é mais do que a seleção de uma das camadas de neurónios escondidos para a representação da frase.

O objetivo final era criar um encoder genérico passível de ser usado para treinar qualquer tarefa de linguagem semântica.

Utilizando o vetor como features de um classificador, é possível classificar os mais diversos problemas. No entanto, como parte do código disponibilizado está o classificador para semelhança semântica que foi utilizado para o a criação do encoder criado, podemos utilizar a mesma estrutura para testar se duas frases são semelhantes.

#### 5.5 Modelo 4

Como foi referido o modelo 3 assemelha-se a um gloVe vector, mas para frases em vez de palavras. Por esse motivo experimentamos usar a mesma estratégia utilizada nos gloVe vectors e usar a cosine similarity.

À primeira vista os resultados não pareciam muito interessantes, embora parecessem bem ordenados. Como tal, apenas ao recentrar o modelo, os resultados tornaram-se melhores do que os obtidos pelo modelo anterior.

### Capítulo 6

# Ambiente de suporte ao desenvolvimento

Durante o estágio também foi criado o ambiente de suporte ao desenvolvimento, constituído por um gestor dos conteúdos que a knowledgebase está habilitada a responder, o gestor de configurações, o avaliador do modelo e ainda expunha a API para ser integrado na WIT bot platform.

#### 6.1 Funcionamento

Para perceber o funcionamento do sistema é necessário perceber como está estruturada a sua informação e como este se integra com o sistema como um todo. O sistema permite gerir a informação carregada, ou seja, as questões, respostas (figura 6.2) e restrições (figura 6.3, ver subsecção seguinte). O sistema tem um módulo de avaliação de modelos que será abordado no capítulo dos resultados. O sistema expõem ainda uma API que permite que o sistema seja integrado com o resto da WIT BOT Platform

#### 6.1.1 Estrutura da informação

O sistema gira em torno da similaridade de questões. Como tal, estas estão no centro da estrutura da informação e estão agrupadas pelo seu significado. Cada conjunto de perguntas tem associado uma ou várias respostas, se estas tiverem condições associadas. Para perceber como uma pergunta pode ter mais que uma resposta, podemo pensar na pergunta "quanto é que eu pago por minuto numa chamada para outra rede?", embora esta pergunta só tenha um significado associado a resposta depende do contexto do utilizador, e neste caso Figura 6.1: Sistema a devolver a resposta que mais se aproxima a pergunta efetuada

## Test model

Manage active FAQ

which size sim should I buy?

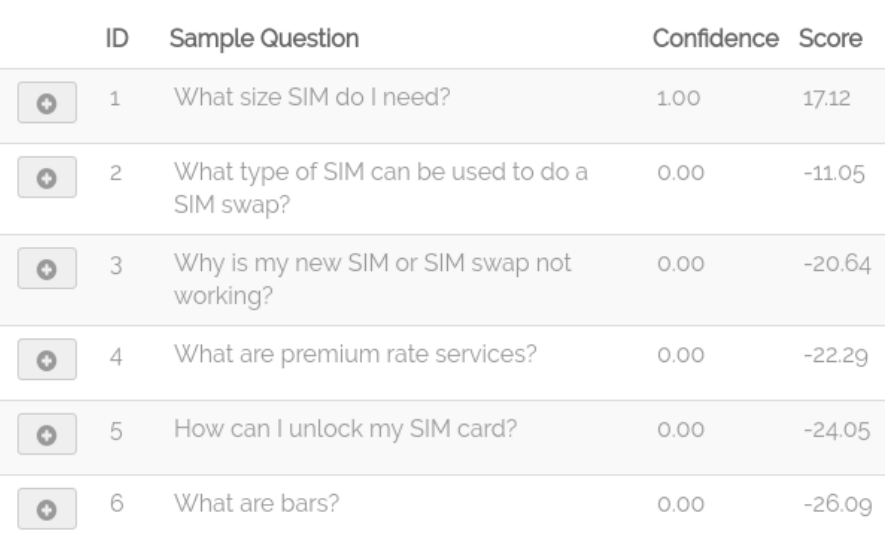

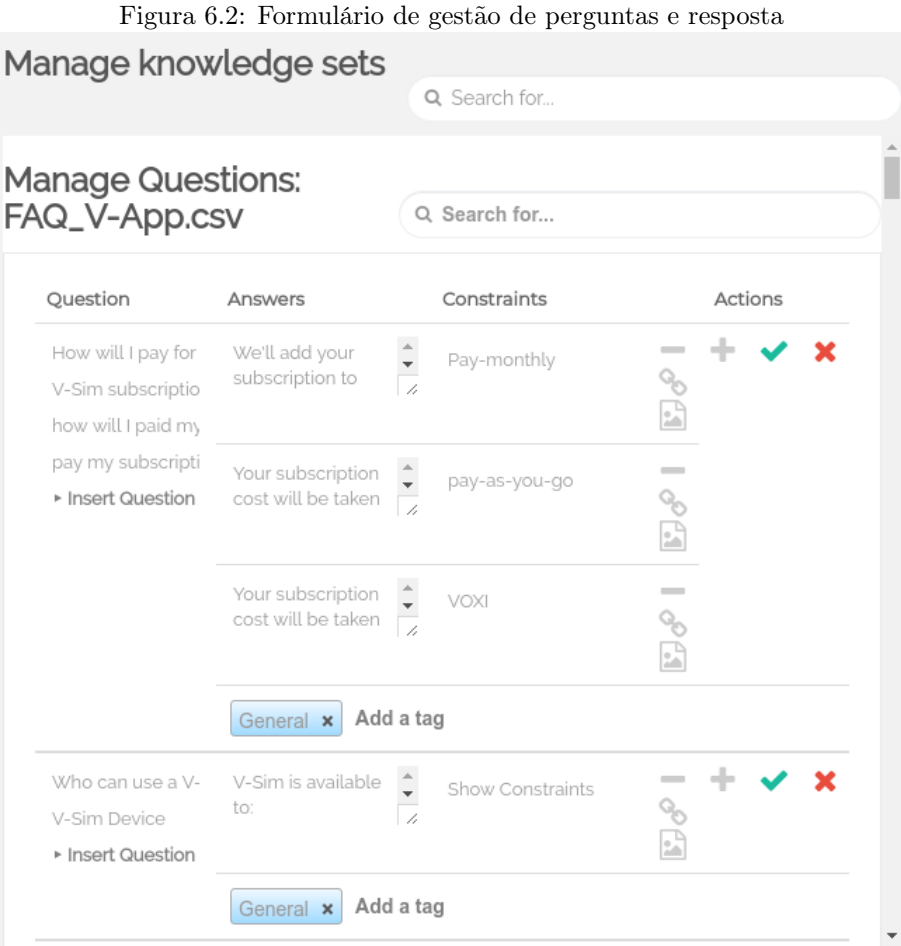

específico, o tarifário. Para fazer estas distinções existem "restrições"que têm associados várias "perfil". No caso anterior, a restrição poderia ser "tarifário"e o perfil a listagem de cada um dos tarifários disponibilizados pela rede. A cada resposta numa pergunta com condições associadas dizemos que existe um contexto para determinada resposta, e o mesmo é verdade para cada utilizador. O sistema faz depois o mapeamento entre os dois contextos e devolve a resposta que mais interessa para o cliente. Se o contexto do utilizador não for completamente definido, então é feita ao utilizador a pergunta associada à restrição. No exemplo anterior seria a pergunta "Qual é o seu tarifário?", e teria respostas clicáveis para cada um dos tarifários disponíveis.

Os conjuntos de perguntas podem depois ser agrupadas em datasets por assunto para que seja mais fácil a sua gestão.

Figura 6.3: Formulário de gestão de constraints

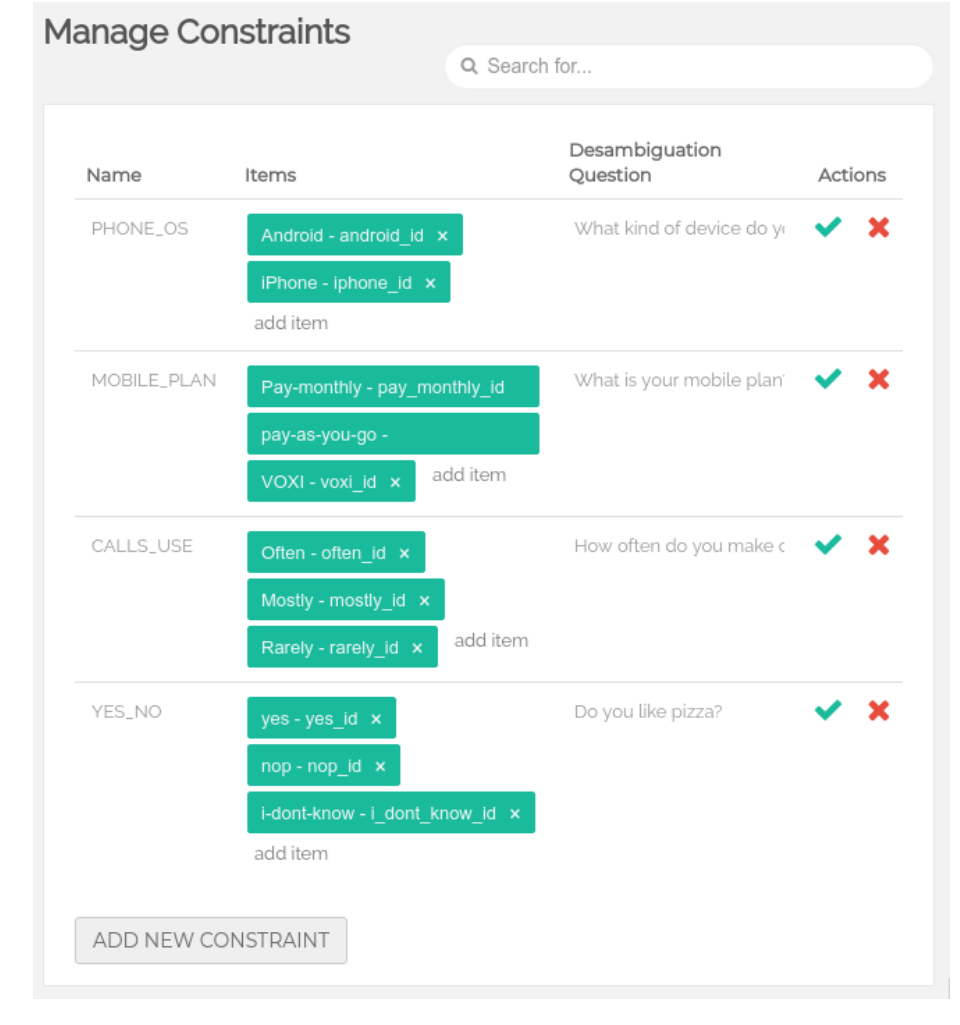

#### 6.1.2 Integração na WIT Bot Platform

A knowledgebase tem como função a disponibilização ao utilizador do conhecimento guardado. O utilizador adiciona um BOT em qualquer plataforma onde este esteja disponibilizado (como por exemplo Facebook Messenger ou similar), e comunica com este. Se o Bot não conseguir interpretar o que o utilizador inseriu, então a mensagem é reencaminhada para a knowledgebase. Na knowledgebase existem dois parâmetros para definir se uma resposta deve ou não ser enviada diretamente ao utilizador: a certeza e a pontuação (figura 6.4). Se estes dois parâmetros não estiverem acima do definido para uma determinada resposta, então a conversação é enviada para um assistente que poderá escolher do con-

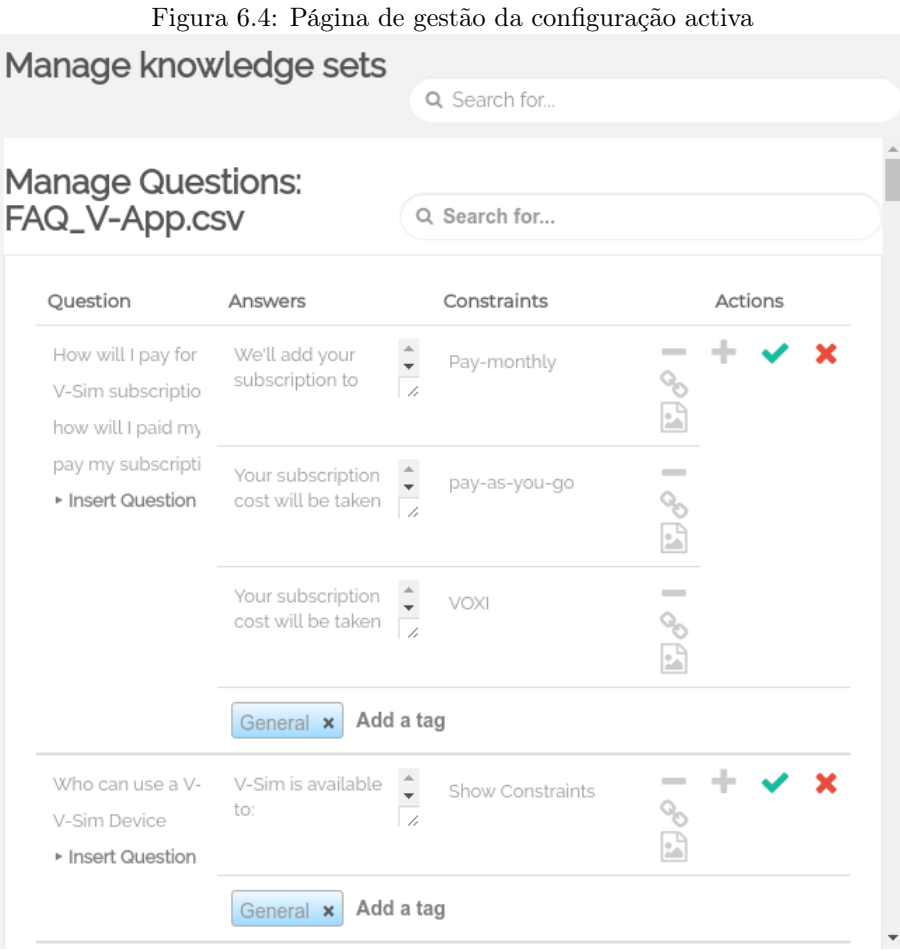

junto das respostas sugeridas, ou em alternativa, escrever a resposta. No caso de ser uma pergunta com condicionantes associadas e cujo o perfil do utilizador ainda não é conhecido, então o sistema envia ao BOT qual a pergunta que ele necessita de fazer ao utilizador primeiro para desambiguar, e depois saber qual é a resposta correta final para devolver ao utilizador.

#### Cálculo da pontuação

O cálculo da pontuação é um valor entre -100 e 100 que reflete a similaridade entre duas frases.

Seja q1 uma questão e q2 outra questão, mas esta pertencente a knowledgebase Seja ainda  $p[x]$  as probabilidades de pertença de cada classe dada pelo modelo quando pedido para avaliar a semelhança entre q1 e q2. Com p[x] treinado para devolver

$$
p[0] = 1
$$
,  
quando q1 e q2 são diferentes  
  $p[1] = 1$ ,  
quando as frases são iguais

Sendo certo que  $p[0] + p[1] = 1$  mas os valores de p $[0]$  e de p $[1]$  flutuam dependendo da certeza do modelo.

Se quisermos ter a pontuação entre -100 e 100 temos:

pontuação
$$
(q1,q2) = -100 + p[1] * 200
$$

Isto assume que uma variável chamada ruído na configuração do sistema está a zero, mas esta varia entre -100 e 100. Alterando o valor do ruído podemos pensar que se a primeira fórmula tivesse o valor definido igual ao valor de ruído, então passaria a ter 0. Isto é verdade para qualquer valor e trivialmente verdade para quando o ruído é 0. Para os outros valores de ruído é dada pela percentagem caminhada entre ruído e o extremo formalmente temos que:

$$
E1 = ((-100 + p[1] * 200) - rufd) / (100 - rufd)
$$

$$
E2 = ((-100 + p[1] * 200) - rufd) / (100 + rufd)
$$

$$
pontuação(q1, q2) = \begin{cases} E1, & (-100 + p[1] * 200) < rufd \end{cases}
$$

$$
E2, & (-100 + p[1] * 200) \ge rufd
$$

Existindo perguntas sinónimas agrupadas o grupo é representado pela pontuação mais elevada dentro do grupo.

#### Certeza

Enquanto que a pontuação é referente apenas a um par de perguntas, a certeza de uma pergunta está relacionada com o conjunto de todas as perguntas na knowledgebase que obtiveram a pontuação superior a 0.

Ou seja, se a pontuação de várias perguntas foi devolvida com um valor alto associado, então a certeza é baixa.

Mas se pelo contrário dada a comparação com uma pergunta, apenas uma pergunta tem a pontuação superior a 0, a certeza é 1. Formalmente temos que

Sejam q1 e q2 perguntas com q2 pertencente a knowledgebase

Seja ainda Q o conjunto de questões diferenciadas existentes na knowledgebase temos que:

soma\_ pontuações = 
$$
\sum_{q \in Q} \max(\text{pontuação}(q1, q2), 0)^2
$$

$$
\text{certeza}(q1, q2) = \frac{\max(\text{pontuação}(q1, q), 0)^2}{\text{soma}\_\text{pontuações}}
$$

Todas as perguntas agrupadas pelo significado têm o mesmo valor de certeza,

#### 6.2 Tecnologias

O sistema é constituído por um servidor HTTP (no caso, cherryPy<sup>1</sup>) o qual fazia a resposta a pedidos API, e servia as páginas HTML do gestor de conteúdos, complementado com Jinja $^2$ para HTML  $rendering$ e jQuery $^3$ para carregamento dinâmico de páginas. Os dados eram guardados numa base de dados em SQLite<sup>4</sup> que servia de SGBD usado como motor para o SQLAlchemy<sup>5</sup>. O SQLAlchemy serve como mapper de classes em programação orientada a objectos para tabelas num modelo relacional de uma base de dados. Nos modelos que utilizam SVM como classificadores, é utilizada a implementação do scikit-learn<sup>6</sup> e os modelos que são implementados com eXtreme Gradient Boost utilizam a implementação XGBoost<sup>7</sup> .

<sup>1</sup>http://cherrypy.org/

 $^2$ http://jinja.pocoo.org/  $\,$ 

 $^3\rm{https://juuery.com/}$ <sup>4</sup>https://sqlite.org/

<sup>5</sup>https://www.sqlalchemy.org/

<sup>6</sup>http://scikit-learn.org

<sup>7</sup>http://xgboost.readthedocs.io/en/latest/python/index.html

### Capítulo 7

# Resultados

À exceção do modelo criado para prova de conceito, todos os modelos criados foram avaliados num teste construído por nós. O teste é dividido em três partes, duas delas triviais que todos os modelos passaram: "ipsis verbis"e "Falsos positivos". Ipsis verbis representa questões que estão na knowledgebase com a mesma grafia; falsos positivos é um teste com um conjunto de questões não relacionadas com o tema em discussão. O terceiro conjunto de perguntas questiona a knowledgebase com perguntas que esta sabe responder, mas que nunca viu. Para isto, no momento da criação do dataset vodafone-faq, cada pergunta no dataset era rescrita de 5 maneiras diferentes e quatro delas eram carregadas para a knowledgebase. Uma delas era usada para testar os modelos. Admito que quanto à criação do dataset da Vodafone FAQ, especialmente o que contém a pergunta de teste, este não foi feito da forma que mais me agrada. O dataset foi criado apenas por duas pessoas que trazem com elas os seus bias e a sua inerente subjetividade na maneira de pensar. Contudo continuo a considerar uma ferramenta válida para a comparação entre os modelos.

Existem 5 colunas de resultados:

- A primeira coluna result, tem o valor máximo se para cada par de perguntas em que a pontuação tem de ser -100, o modelo está abaixo de 0; e se para cada uma que tem de ser 100, a pontuação corresponde de facto a 100.
- A segunda coluna Top 1 caracteriza qual a percentagem de perguntas no teste que devolveu a pergunta correta com a pontuação mais alta.
- A terceira coluna Top 3 caracteriza qual a percentagem de perguntas que têm a resposta correta, dentro das três com a pontuação mais elevada.
- Not wrong é a percentagem de perguntas que tendo sido feitas ao bot, este não teria devolvido a resposta errada. O valor é maximo se não existir nenhuma pergunta errado no TOP1, cuja certeza e a pontuação estão acima dos limites definidos, despoletando assim uma resposta errada no bot.
- Right é a percentagem de perguntas tendo sido feitas ao bot e em que este teria devolvido a resposta certa, ou seja a pontuação e a certeza estão acima dos thresholds definidos

Existem ainda duas colunas de totais, em que numa delas os valores dos grupos não estão normalizados (ou seja cada pergunta vale o mesmo e por isso o teste vale mais se tiver mais perguntas). Em contrapartida no total de grupos normalizado cada teste vale 1/#numero de testes, nos casos apresentados cada teste vale um terço.

A execução do teste gera ainda um relatório detalhado. Na figura 7.1 podemos verificar que o modelo escolheu a opção correta com 38.68 de score e devolveu ainda um falso negativo com 11.10 como a confiança é proporcional ao quadrado do score as confianças são respetivamente 92% e 8%

Na figura 7.2 podemos analisar os resultados com cada uma das variantes da pergunta.

#### 7.1 Prova de conceito

Resultados obtidos utilizando o avaliador do SemEval 2016 para a task3 subtask B que valeria o 8 lugar com 0.7185 (ver figura 7.3) no ranking do SemEval. No anexo 1 encontra-se a tabela completa com os resultados. Não é possível comparar com o resto dos modelos por este ser o único a correr com dados do tipo post. A discrepância para a implementação do primeiro classificado está relacionada com o facto de não ter sido implementado completamente o modelo descrito. Antes, foram retiradas as features mais fáceis de programar para mostrar o modelo a funcionar e este cumpriu o seu papel de validar a ideia. Por isso pediram-me para me focar nos modelos no contexto da utilização do dataset da Vodafone FAQ.

#### 7.2 Modelo 1

Os resultados obtidos pelo modelo 1 foram muito animadores e para este teste, foram durante muito tempo, os melhores resultados obtidos. Contudo o

| name" |                                        |                       |              |                                                                      |            |                  |       |        |
|-------|----------------------------------------|-----------------------|--------------|----------------------------------------------------------------------|------------|------------------|-------|--------|
|       | 7                                      |                       |              | I lost my username                                                   |            |                  |       | 92.39  |
|       | Corret                                 |                       |              |                                                                      |            |                  |       |        |
|       |                                        |                       | ID           | Sample Question                                                      |            | Confidence Score |       |        |
|       |                                        | $\circ$               | $\mathbf{1}$ | I've forgotten my Vodafone<br>Protect username, what should I<br>do? |            | 0.92             | 38.68 |        |
|       |                                        | <b>False Positive</b> |              |                                                                      |            |                  |       |        |
|       |                                        |                       | ID           | <b>Sample Question</b>                                               |            | Confidence Score |       |        |
|       |                                        | $\circ$               | 1            | I've forgotten my Vodafone<br>Protect password, what should I<br>do? |            | 0.08             | 11.10 |        |
|       |                                        | False Negative        |              |                                                                      |            |                  |       |        |
|       |                                        | ID                    |              | Sample Question                                                      | Confidence |                  | Score |        |
|       | 8                                      |                       |              | How can I use My Vodafone?                                           |            |                  |       | 37.12  |
|       | I dont remember my memorable word<br>9 |                       |              |                                                                      |            |                  |       | 100.00 |
|       | 10                                     |                       |              | Why is MyVodafone asling me for a security code?                     |            |                  |       |        |

Figura 7.1: Resultados retornados quando é feita a pergunta "I lost my user-

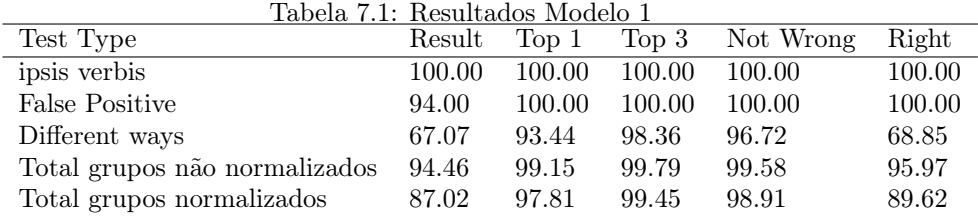

seu comportamento errático onde pequenas alterações na pergunta resultavam em altas variabilidades nos resultados não deixavam confortáveis quem tinha de ir para a rua vender o produto e fazer demonstrações com ele. É possível ver o alto nível de variabilidade reparando que o Result do teste different ways é o mais baixo de todos os modelos mesmo que este acerte mais que o Modelo 2 e

| 7       | I lost my username                                                                                                    |          |                  |       | 92.39 |
|---------|----------------------------------------------------------------------------------------------------|----------|------------------|-------|-------|
| Corret  |                                                                                                    |          |                  |       |       |
|         | ID Sample Question                                                                                                    |          | Confidence Score |       |       |
| $\circ$ | I've forgotten my Vodafone<br>1<br>Protect username, what should I<br>do?                                                                                                  |          |                  | 38.68 |       |
|         | Sentence                                                                                                    | Score    |                  |       |       |
|         | I've forgotten my<br>Vodafone Protect<br>username, what should I<br>do?                                                                                                    | $-19.29$ |                  |       |       |
|         | I forgot my username                                                                                                    | 38.68    |                  |       |       |
|         | I have forgotten my<br>username, what do I do<br>now?                                                                                                    | $-9.13$  |                  |       |       |
|         | What can I do to find my<br>vodafone username?                                                                                                    | $-18.96$ |                  |       |       |
|         | You'll need your Vodafone<br>device and number to<br>hand to get your<br>username. If you don't<br>know your number just<br>call *#100# from your<br>version in the second | $-52.44$ |                  |       |       |

Figura 7.2: Resultados do avaliador do SemEval 2016 Task B

3. Por isso foi preterido pelo Modelo 2, embora em termos de casos resolvidos com sucesso, este não fosse um passo na direção certa.

#### 7.3 Modelo 2

O modelo dois é claramente mais conservador e apresenta resultados mais baixos durante o teste. Mas o facto de ser mais previsível, permitia a quem vendia os produtos e tinha um guião do que mostrar nas apresentações, que ficasse mais descansado e confiante com os resultados. Os fracos resultados foram combatidos durante as apresentações com um aumento no número de

Figura 7.3: Resultados do avaliador do SemEval 2016 Task B \*\*\* Official score (MAP for SYS): 0.7185

```
*******************************
*** Classification results ***
Acc = 0.6920P
    = 0.7542R = 0.4159<br>F1 = 0.5361
******************************
*** Detailed ranking results ***
*****
     -- Score for the output of the IR system (baseline).
SYS -- Score for the output of the tested system.
              IR
                    SYS
MAP
       : 0.7135 0.7185AvgRec: 0.8611 0.8689
MRR
       : 76.6777.33
                                                                                                           SYS
                 IR
                                              IR
                                                      SYS
                                                                                   SYS
                                                                                                      IR
                         SYS
                                                                            IR
REC-1@01:
              70.00
                       72.00
                               ACC@01:
                                           70.00
                                                    72.00
                                                             AC1@01:
                                                                         0.810.84AC2@01:
                                                                                                      35
                                                                                                            36
REC-1002:
              82.00
                      80.00<br>82.00
                               ACC@02:<br>ACC@03:
                                           69.00
                                                   68.00<br>63.33
                                                            AC1002:
                                                                         0.830.82AC2002:
                                                                                                      69
                                                                                                            68
REC - 1@03:
              82.00
                                                             AC1@03:
                                                                         0.820.83AC2@03:
                                           62.67
                                                                                                      94
                                                                                                            95
REC-1004:
              82.00
                       82.00
                               ACC@04:
                                           57.00
                                                    58.50
                                                             AC1004:
                                                                         0.800.82AC2@04:
                                                                                                     114
                                                                                                           117
REC-1005:
              82.00
                      82.00
                               ACC@05:
                                           54.40
                                                   55.60
                                                            AC1005:
                                                                         0.800.82AC2005:
                                                                                                     136
                                                                                                           139
REC - 1@06:
                               ACC@06:
                                           52.00
              86.00
                       86.00
                                                    52.33
                                                            AC1@06
                                                                         0.830.83AC2@06
                                                                                                     156
                                                                                                           157
RFC-1007:
              86.00
                       86.00
                               ACC@07:
                                           49.71
                                                   49.71
                                                             AC1@970.870.87AC2007174
                                                                                                           174
                                                    47.000.90AC2008:
                                                                                                     186
                                                                                                           188
REC-1008:
              86.00
                      86.00
                               ACC@08:
                                           46.50
                                                            AC1008:
                                                                                  0.91AC2@09:
REC-1@09:
              86.00
                      86.00
                               ACC@09:
                                           44.67
                                                    44.89
                                                             AC1@09
                                                                         0.950.95201
                                                                                                           202
REC-1010:
              86.00
                      86.00
                               ACC@10:
                                           42.80
                                                   42.80
                                                            AC1@10:
                                                                         1.00
                                                                                  1.00AC2@10:
                                                                                                     214214REC-1 - percentage of questions with at least 1 correct answer in the top @X positions<br>(useful for tasks where questions have at most one correct answer)<br>ACC - accuracy, i.e., number of correct answers retrieved at rank @X
rank and the total number of questions<br>Tank and the total number of questions<br>AC1 - the number of correct answers at @X normalized by the number of maximum possible
answers (perfect re-ranker)
      - the absolute number of correct answers at @X
AC2
```
Tabela 7.2: Resultados Modelo 2 Test Type Result Top 1 Top 3 Not Wrong Right ipsis verbis 100.00 100.00 100.00 100.00 100.00 False Positive 100.00 100.00 100.00 100.00 100.00 Different ways 75.59 81.97 96.72 96.72 32.79 Total grupos não normalizados 96.84 97.66 99.58 99.58 91.30 Total grupos normalizados 91.86 93.99 98.91 98.91 77.60

formas de fazer as perguntas, para as perguntas que faziam parte do show case.

#### 7.4 Modelo 3

O modelo 3 esteve implementado durante um curto período de tempo porque a partir da criação deste, foi desenvolvido o modelo 4 (que teve melhores resultados em toda a linha). No entanto este representou um passo na direção

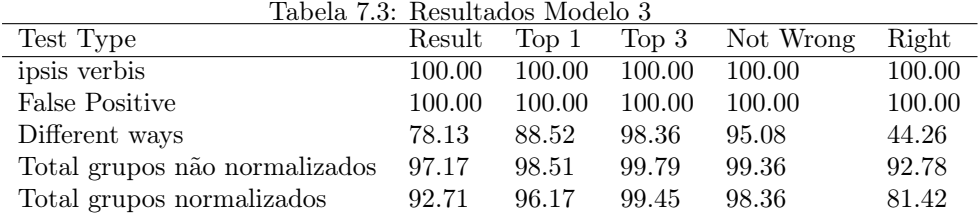

certa depois do Modelo 2, porque é um modelo que resolve mais questões sem os problemas existentes no Modelo 1.

#### 7.5 Modelo 4

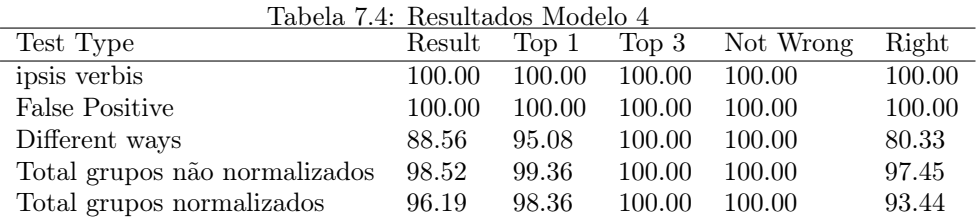

Os resultados obtidos no Modelo 4 foram melhores em toda a linha, em comparação com qualquer outro modelo. Não só tinha a confiança de quem o tinha de apresentar em público, mas também obtinha bons resultados e respondia a grande parte dos pedidos. À data do fim do estágio, este era o modelo implementado e em utilização.

### Capítulo 8

# Conclusão

Este trabalho teve como objetivo principal a criação de um modelo que fosse capaz de responder a um conjunto de perguntas do chamado tier 1, e que fosse capaz de o fazer reconhecendo as suas limitações. Reconhece ainda a necessidade de intervenção do operador humano sempre que necessário. Consideramos que o objetivo foi completado com sucesso.

A utilização da similaridade semântica para a construção da knowledgebase revelou-se frutífera para a prossecução dos objetivos.

A existência de uma grande recetividade da parte dos operadores às varias iterações das provas de conceito mostra a atratividade da tecnologia e das funcionalidades para o mercado. Mostra também que o caminho da arquitetura híbrida é um compromisso interessante para as empresas que continuam a ter o cliente em mente, e que não querem prescindir de um apoio autónomo e personalizável ao mesmo tempo.

Fazendo fé nos valores obtidos pelo teste, a redução em 80% numa fase embrionária do sistema indica que é possível reduzir o custo do atendimento ao cliente.

Considera-se que os resultados podem melhorar com a criação de datasets de treino a partir da utilização dos modelos, aproximando assim o dataset de treino com o contexto dos casos de utilização.

O aparecimento das redes BI-LSTM impacta significativamente toda a área de NLP.

## Bibliografia

- [1] P. L. AlessandroMoschitti, J. Glass, and B. Randeree. Semeval-2016 task 3: Community question answering. , 2016.
- [2] Apache Software Fundation. Apache OpenNLP Download. , 2011. URL http://incubator.apache.org/opennlp/download.cgi.
- [3] S. Bird, E. Klein, and E. Loper. Natural language processing with Python. "O'Reilly Media, Inc.", 2009.
- [4] S. R. Bowman, G. Angeli, C. Potts, and C. D. Manning. A large annotated corpus for learning natural language inference. In Proceedings of the 2015 Conference on Empirical Methods in Natural Language Processing (EMNLP). Association for Computational Linguistics, 2015.
- [5] J. D. Choi, J. Tetreault, and A. Stent. It depends: Dependency parser comparison using a web-based evaluation tool. In Proceedings of the 53rd Annual Meeting of the Association for Computational Linguistics and the 7th International Joint Conference on Natural Language Processing of the Asian Federation of Natural Language Processing, ACL, pages 26–31, 2015.
- [6] A. Conneau, D. Kiela, H. Schwenk, L. Barrault, and A. Bordes. Supervised learning of universal sentence representations from natural language inference data.  $CoRR$ , abs/1705.02364, 2017. URL http://arxiv.org/abs/ 1705.02364.
- [7] M. Franco-Salvador, S. Kar, T. Solorio, and P. Rosso. Uh-prhlt at semeval-2016 task 3: Combining lexical and semantic-based features for community question answering. Proceedings of SemEval, 16:814–821, 2016.
- [8] C. D. Manning, P. Raghavan, H. Schütze, et al. Introduction to information retrieval, volume 1. Cambridge university press Cambridge, 2008.
- [9] T. Mikolov, K. Chen, G. Corrado, and J. Dean. Efficient estimation of word representations in vector space. CoRR, abs/1301.3781, 2013. URL http://arxiv.org/abs/1301.3781.
- [10] P. Nakov, L. Màrquez, A. Moschitti, W. Magdy, H. Mubarak, A. A. Freihat, J. Glass, and B. Randeree. SemEval-2016 task 3: Community question answering. In Proceedings of the 10th International Workshop on Semantic Evaluation, SemEval '16, San Diego, California, June 2016. Association for Computational Linguistics.
- [11] OneReach. 2014 report high demand for text messaging, Janeiro 2017. URL https://onereach.com/resources/high-demand-for-textmessage-2014-report.
- [12] J. Pennington, R. Socher, and C. D. Manning. Glove: Global vectors for word representation. In Empirical Methods in Natural Language Processing (EMNLP), pages 1532–1543, 2014. URL http://www.aclweb.org/antho logy/D14-1162.
- [13] J. Tian, Z. Zhou, M. Lan, and Y. Wu. Ecnu at semeval-2017 task 1: Leverage kernel-based traditional nlp features and neural networks to build a universal model for multilingual and cross-lingual semantic textual similarity. In Proceedings of the 11th International Workshop on Semantic Evaluation (SemEval-2017), pages 191–197, 2017.

Apêndice A

# Resultados SemEval 2016 Task 3 Subtask B

|                  | <b>Submission</b>         | <b>MAP</b>   | AvgRec             | <b>MRR</b>         | P                   | $\bf R$             | F1                 | Acc                 |
|------------------|---------------------------|--------------|--------------------|--------------------|---------------------|---------------------|--------------------|---------------------|
|                  | UH-PRHLT-contrastive2     | 77.33        | 90.84              | 83.93              | 63.57               | 70.39               | 66.80              | 76.71               |
| $\mathbf{1}$     | <b>UH-PRHLT-primary</b>   | $76.70_1$    | 90.314             | 83.024             | 63.537              | $69.53_3$           | $66.39_3$          | 76.574              |
|                  | UH-PRHLT-contrastive1     | 76.56        | 90.22              | 83.02              | 62.74               | 70.82               | 66.53              | 76.29               |
|                  | Kelp-contrastive1         | 76.28        | 91.33              | 82.71              | 63.83               | 77.25               | 69.90              | 77.86               |
|                  | Kelp-contrastive2         | 76.27        | 91.44              | 84.10              | 64.06               | 77.25               | 70.04              | 78.00               |
|                  | SLS-contrastive1          | 76.17        | 90.55              | 85.48              | 74.39               | 52.36               | 61.46              | 78.14               |
|                  | SLS-contrastive2          | 76.09        | 90.14              | 84.21              | 77.21               | 45.06               | 56.91              | 77.29               |
| $\boldsymbol{2}$ | ConvKN-primary            | $76.02_2$    | $90.70_2$          | $84.64_1$          | 68.583              | 66.526              | 67.542             | 78.71 <sub>3</sub>  |
| 3                | <b>Kelp-primary</b>       | $75.83_3$    | 91.02 <sub>1</sub> | $82.71_{6}$        | 66.794              | $75.97_2$           | 71.08 <sub>1</sub> | $79.43_1$           |
|                  | ConvKN-contrastive1       | 75.57        | 89.64              | 83.57              | 63.77               | 72.53               | 67.87              | 77.14               |
| $\boldsymbol{4}$ | <b>SLS-primary</b>        | $75.55_4$    | $90.65_3$          | $84.64_1$          | $76.33_2$           | 55.369              | 64.18 $6$          | $79.43_1$           |
|                  | SUper_team-contrastive1   | 75.17        | 88.84              | 83.66              | 63.25               | 63.52               | 63.38              | 75.57               |
| 5                | <b>ICL00-primary</b>      | $75.11_5$    | 89.335             | 83.024             | $33.29_{11}$        | 100.00 <sub>1</sub> | 49.959             | $33.29_{11}$        |
|                  | ICL00-contrastive1        | 74.89        | 89.08              | 82.71              | 33.29               | 100.00              | 49.95              | 33.29               |
| 6                | <b>SUper_team-primary</b> | $74.82_6$    | 88.547             | 83.66 <sub>3</sub> | $63.64_{6}$         | 57.088              | $60.18_7$          | 74.867              |
|                  | ICL00-contrastive2        | 74.05        | 89.11              | 82.79              | 33.29               | 100.00              | 49.95              | 33.29               |
| 7                | <b>ECNU-primary</b>       | $73.92_7$    | 89.076             | 81.487             | 100.00 <sub>1</sub> | $18.03_{11}$        | $30.55_{11}$       | $72.71_9$           |
|                  | ECNU-contrastive1         | 73.25        | 88.55              | 80.81              | 100.00              | 18.03               | 30.55              | 72.71               |
|                  | ECNU-contrastive2         | 71.62        | 86.55              | 80.88              | 54.61               | 71.24               | 61.82              | 70.71               |
| 8                | <b>ITNLP-AiKF-primary</b> | $71.43_8$    | $87.31_8$          | 81.288             | 62.759              | 68.674              | 65.574             | $76.00_{6}$         |
| 9                | UniMelb-primary           | $70.20_9$    | 86.219             | $78.58_{11}$       | 63.965              | $54.08_{10}$        | 58.60 <sub>8</sub> | $74.57_8$           |
| 10               | overfitting-primary       | $69.68_{10}$ | $85.10_{10}$       | 80.189             | $63.20_8$           | $67.81_5$           | $65.42_5$          | $76.14_5$           |
|                  | QAIIIT-contrastive1       | 69.24        | 85.24              | 80.30              | 38.99               | 66.09               | 49.04              | 54.29               |
| 11               | <b>QAIIIT-primary</b>     | $69.04_{11}$ | $84.53_{11}$       | $79.55_{10}$       | $39.53_{10}$        | 64.817              | 49.11 $10$         | 55.29 <sub>10</sub> |
|                  | QAIIIT-contrastive2       | 46.23        | 68.07              | 48.92              | 36.25               | 51.50               | 42.55              | 53.71               |
|                  | Baseline 1 (IR)           | 74.75        | 88.30              | 83.79              |                     |                     |                    |                     |
|                  | Baseline 2 (random)       | 46.98        | 67.92              | 50.96              | 32.58               | 73.82               | 45.20              | 40.43               |
|                  | Baseline 3 (all 'true')   |              |                    |                    | 33.29               | 100.00              | 49.95              | 33.29               |
|                  | Baseline 4 (all 'false')  |              |                    |                    |                     |                     |                    | 66.71               |

Table 2: Subtask B, English (Question-Question Similarity): results for all submissions. The first column shows the rank of the primary runs with respect to the official MAP score. The second column contains the team's name and its submission type (primary vs. contrastive). The following columns show the results for the primary, and then for other, unofficial evaluation measures. The subindices show the rank of the primary runs with respect to the evaluation measure in the respective column.